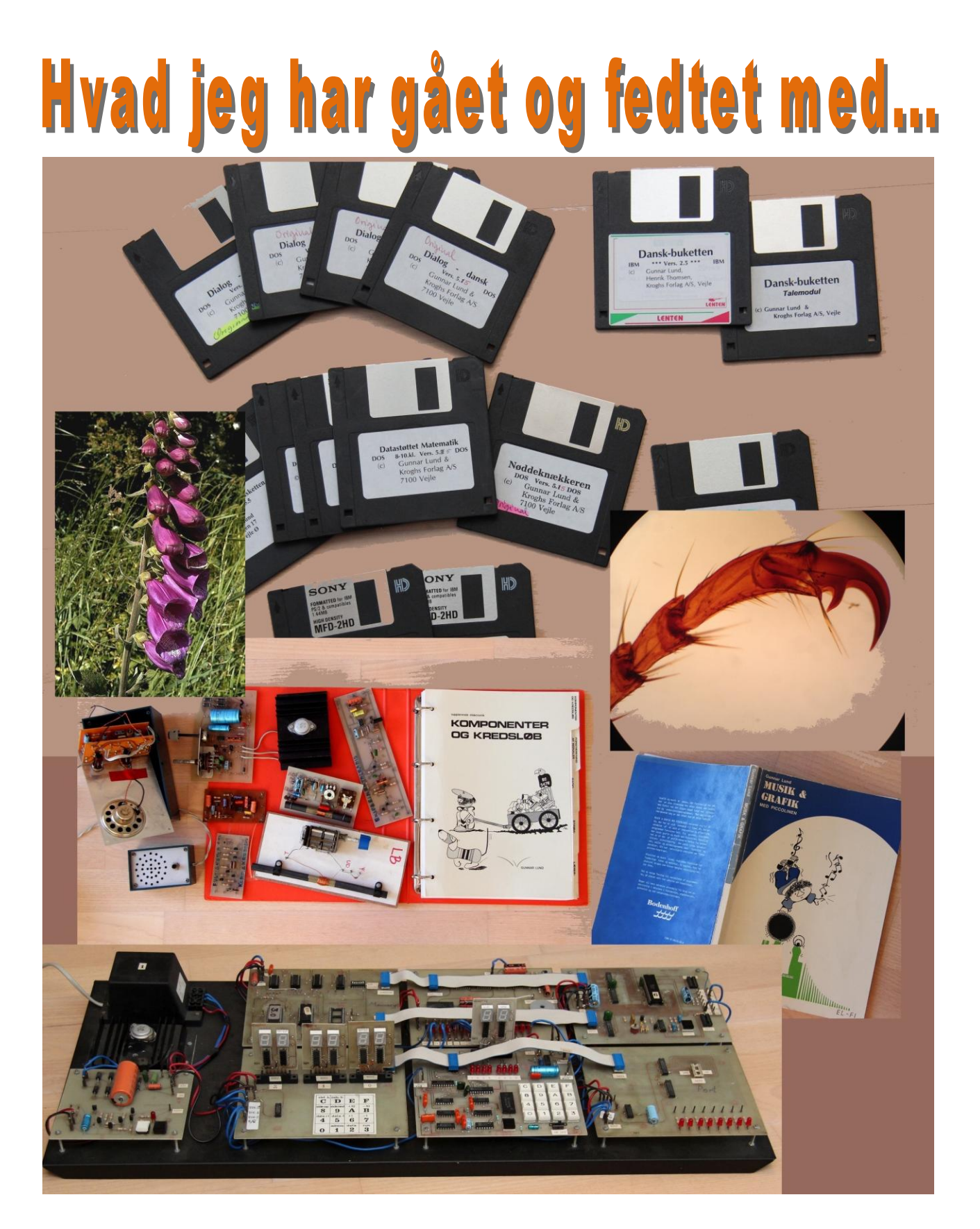

**Vejle 2015 Gunnar lund**

# **Forord**

Her i min pensionisttilværelse har løsning af kryds og tværs været en stor del af tilværelsens åndelige indhold. Det tog imidlertid lidt af en drejning, da jeg af en tenniskammerat fik nogle tomme ringbind. De startede nemlig en lavine af oprydning - der skal jo helst ikke være for meget ragelse at tage stilling til, når vi ikke længere skal bo i huset.

Det bragte mig op på loftet, hvor jeg fandt en masse elektroniske konstruktioner, som har ligget brak i 30 år. Iblandt dem var en primitiv computer, som jeg i sin tid udviklede sammen med en elev.

Skulle den smides ud, eller gemmes?

Jeg var i tvivl i flere dage, for den virkede ikke, og jeg kunne ikke rigtig huske, hvordan den skulle betjenes. Men jeg blev grebet af det og begyndte at kigge på de mange diagrammer, som var i den tilhørende vejledning. Til sidst kunne jeg udpege den kreds, der måtte være defekt. Den blev skaffet hjem og monteret. Efter lidt rusken i ledningerne kørte computeren - og så var jeg solgt. Jeg afprøvede hele vejledningen og begyndte at scanne de matrix-trykte sider ind, så jeg kunne få dem ind i Word. Ja, og så kunne jeg jo lige få lavet de illustrationer, som manglede, så nu er manualen fiks og færdig - desværre 30 år for sent.

I min videre oprydning modnedes så en idé om, at jeg da kunne tage nogle billeder af mine produkter, inden de røg ud. Jeg kunne jo også skrive lidt om det, jeg sådan har gået og fedtet med ud over mit job som lærer, lærerrådsformand og konsulent ved Amtscentralen og Vejle Kommune.

Og hvorfor blev jeg mon lige grebet af de ting, jeg vil fortælle om i det følgende?

- Jeg er vokset op i et håndværkerhjem.
- Jeg kunne allerede som barn godt lide elektriske motorer og ting, der kunne noget.
- Som soldat lærte jeg blindskrift i civil-undervisningen.
- Min baggrund for at undervise i de mange fag, jeg som lærer blev udsat for, var ikke alt for overbevisende. Så jeg følte et behov for at efteruddanne mig selv.
- Vi havde fået indrettet et mørkekammer i kælderen af Østerhus, hvor vi boede. Da vi byggede hus i Bredballe, ville jeg derfor gerne have et lille rum til brug som mørkekammer. Det blev senere til et mikroskopi-rum og senere igen til elektronikrum.

Nu er "mikro-rummet" blevet til viktualie -rum med dåsemakrel og usundt slik til børnebørnene samt vin og snaps til de voksne. Det kan man jo godt reflektere lidt over…

Et af mine første produkter var en lille sag på 4 sider om Vejleegnens istidsdannelser. Jeg havde fundet en artikel om det, som jeg kogte ned til skolebrug og forsynede med tegninger. Det brugte jeg så i min geografiundervisning i 3. real på Petersmindeskolen. Jeg viste det til min kollega, der havde parallel-

klassen. Han kunne desværre ikke bruge det, da jeg havde skrevet, at *"isen trak sig tilbage".* "Isen har kun en retning - det er fremad. Den trækker sig ikke tilbage - den smelter."

Det var jo lidt nedslående, men ugen efter var et eksemplar af mit skriv alligevel efterladt i geografilokalet, hvor min kollega lige havde

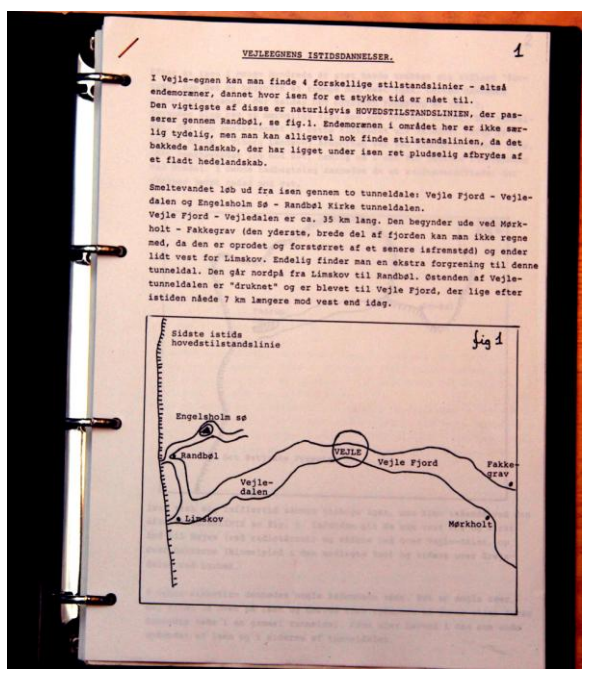

undervist. Nu var der tilføjet et ny hoved, hvoraf det fremgik, at han og ikke jeg havde forfattet det - og sjovt nok trak isen sig stadig tilbage.

# **Insekter & spindlere - set gennem mikroskop**

På et tidspunkt underviste jeg alle skolens 6 overbygningsklasser i biologi. For at styrke min faglige indsigt købte jeg i 1971 et mikroskop og begyndte ud fra forskellige lærebøger at lave mikro-præparater. Jeg lavede snit af stængler, lim-aftryk af blade og sidst men ikke mindst dissekerede jeg alle de insekter, der kom for tæt på mig. Stumperne blev lagt i iseddike og indlejret i cannadabalsam på objektglas. Trods stanken fra iseddiken nød jeg at sidde i timevis i det lille mikro-rum og studere de fantastiske detaljer, som mikroskopet åbenbarede.

Men hvordan kunne jeg formidle det til mine elever? Vi havde nogle sølle mikroskoper på skolen, så de fik lov til at kigge mine præparater igennem, men det ville jo være lettere, hvis jeg kunne vise det som lysbilleder. Her kom min fotobaggrund så i spil: jeg fik monteret mit spejlreflekskamera på mikroskopet og lavet en lysbilledserie. Jeg forsøgte uden held at få den udgivet hos en leverandør af biologi-materiel. En seminariekammerat foreslog, at jeg i stedet kunne prøve hos Amtscentralen i Aabenraa. Her var vurderingen, at jeg var mere fotograf end biolog, så det gik heller ikke. Serien har senere været udlånt til forskellige lærere, der har meldt positivt tilbage.

Hvordan underholder man sine børnebørn? Måske kunne de synes, at det ville være sjovt at kigge på morfars præparater gennem mikroskop. Det synes de også - i ca. 5-10 minutter, hvorefter jeg tænkte, at man kunne peppe det hele lidt op ved, at de skulle fotografere det, de så. Desværre kunne jeg ikke få det til at virke med mit nuværende spejlreflekskamera og greb i min fortvivlelse til mobiltelefonen. Den viste sig et være genial til formålet. Lidt nedslående viste det sig også, at andre i den store verden havde fået den samme ide: man kunne købe adaptere til formålet på nettet. Men nu kunne min præparater blive fotograferet en gang til:.

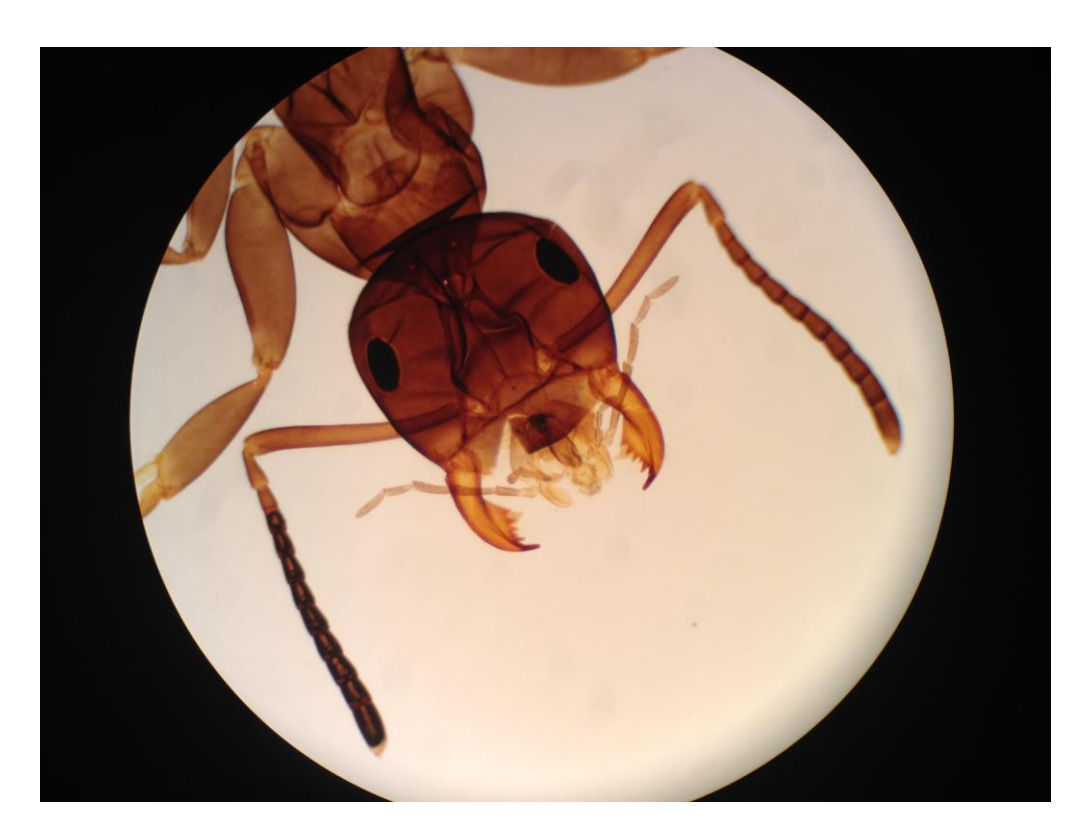

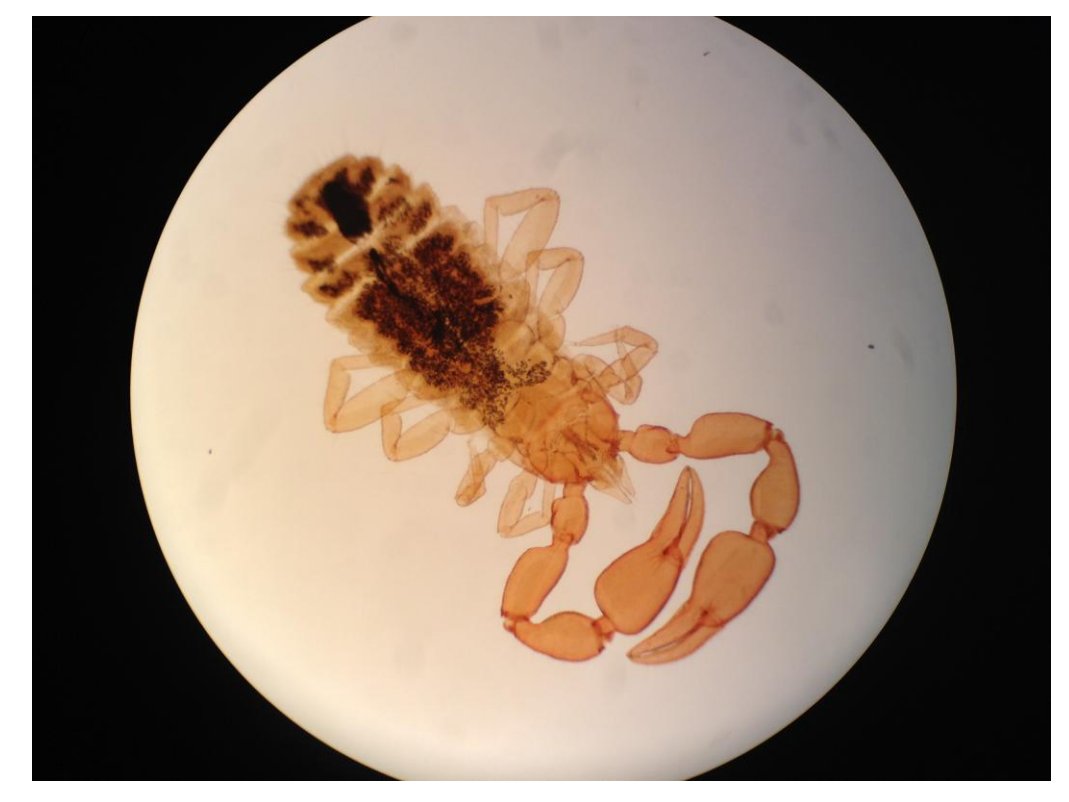

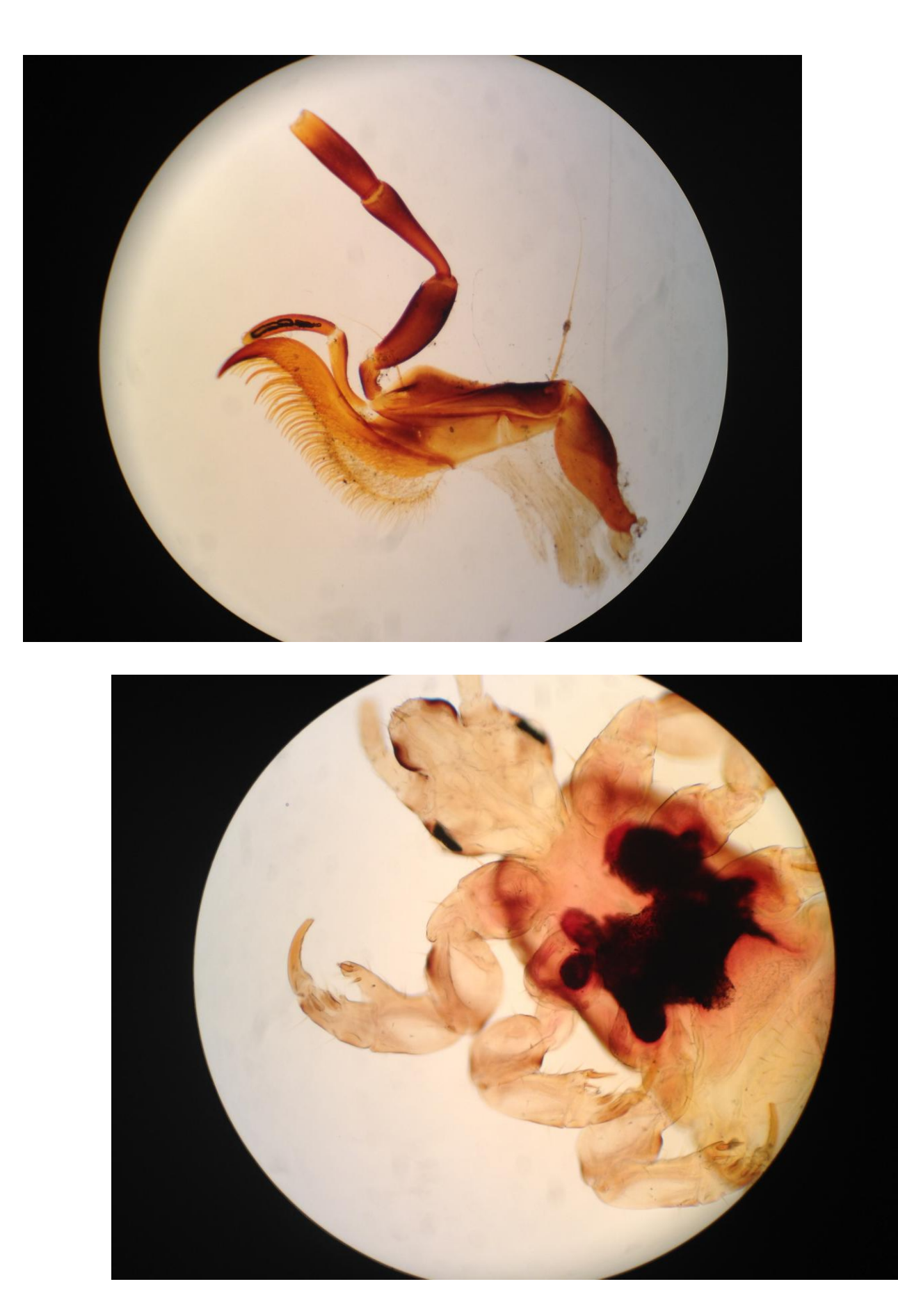

Som årene gik, blev jeg lidt træt af de mange biologi-hold. Det var spændende at undervise i mennesket, nedstamningslære, arvelighedslære osv. Men de dele af pensum, som handlede om vort dyre- og planteliv var svære at gøre vedkommende og konkret. Eksamenstid og sommerferie spærrede for de måneder, der var bedst at lave ekskursioner i. Tilmed var det svært at finde et spændende sted at tage hen. Det skulle jo kunne nås på højst to timer - og på cykel. Fandt man et godt vandhul, vidste man ikke, hvem ejeren var, eller man blev jaget væk af en jæger, der mente at andejagt var vigtigere end biologiundervisning. De forsøg, man kunne lave inden for biologien, krævede oftest lang tid, før man kunne se et resultat, og så var der aldrig relevante måleapparater til stede.

# **Elektronik**

Nej inden for fysikken var det meget lettere at lave forsøg - man kunne også have det hele stående klar i et skab. På skolen havde vi fået nogle mapper om elektronik. En lang række plastikmoduler, der indeholdt elektroniske komponenter kunne sættes sammen på en metalplade.

Jeg røg igennem materialet og syntes, at det var vildt spændende. Så fik jeg lov til at deltage i et elekktronikkursus i Fredericia i 1978-79. Forinden havde jeg fået tilsendt et omfattende kursusmateriale, som var udarbejdet af lærerhøjskolen. Jeg brugte sommerferien til at gennemprøve næsten hele materialet, så da jeg mødte op på kurset efter sommerferien aftalte jeg med instruktøren, at jeg kunne sidde for mig selv i et sidelokale. Her arbejdede jeg med nye emner - bl.a. om multivibratorer, løbelys og tællere. Det kom senere til at indgå i mine bøger.

Så kom der ellers gang i elektronik som valgfag i skolen og som fag i ungdomsskolen. Jeg havde i nogle år undervist i foto i ungdomsskolen, og nu fik jeg i stedet et par hold i elektronik. Nogle elever var gengangere fra dagholdene, så inden jeg så mig om, havde de været igennem lærerhøjskolens materiale.

Jeg gik derfor i gang med at lave nogle elektronik-mapper. Grundideen var som ved lærerhøjskolens materiale, at eleverne skulle lave praktiske øvelser med komponenter, loddekolbe og måleudstyr. Men jeg syntes, at deres materiale var lidt for løst, så jeg indbyggede lidt flere kontante kontrolspørgsmål samt den teoretiske baggrund for øvelserne. Nu fik mit lille mørkekammer/mikro-rum nyt indhold: ledninger, loddetin og løsdele.

Vi købte elektronik hos Elektroniklærernes Fællesindkøb ved Ove Mejlgaard. Han var også læreruddannet, men havde slået sig på at være elektronikhandler. Jeg kontaktede Ove for at høre, om det var noget at udgive mine hæfter. Det ville han gerne - om ikke andet var der jo en mulighed for, at det kunne give et mersalg. Vi lavede en kontrakt med hinanden i 1982, hvorefter jeg skulle have et engangsbeløb og ellers en procentsats, der var gradueret efter, hvor meget der blev solgt. Materialet blev solgt under navnet "Supplerende Elektronik", da det jo var et supplement til Lærerhøjskolens materiale.

Den første udgave blev leveret i nogle ydmyge Bukefalos-samlemapper, beregnet til kopiering ude på skolerne. Anmelderen i fagbladet Fysik/Kemi syslede selv med elektronik, men gav en rigtig fin anmeldelse med ord som: "præcise instruktioner", "klare spørgsmål" og "kreative opgaver". "Der er gode tegninger, diagrammer og udlæg til tegnede kredsløb." Men anmelderen kunne ikke lide, at jeg brugt ordet "pære" - jeg skulle skrive "dværglampe" eller "glødelampe". Det rettede jeg mig efter i de følgende udgaver, hvilket jeg senere har fortrudt. I dag er der vist ikke mange, der siger "dværglamper".

Næste udgave af "Supplerende Elektronik 1" og "Supplerende Elektronik 2" blev leveret i nogle flotte samlemapper, hvor der bagi var transparenter af printene beregnet til fremstilling af fotoprint. Min bror Kjeld blev hyret til at tegne forsider til hvert emne.

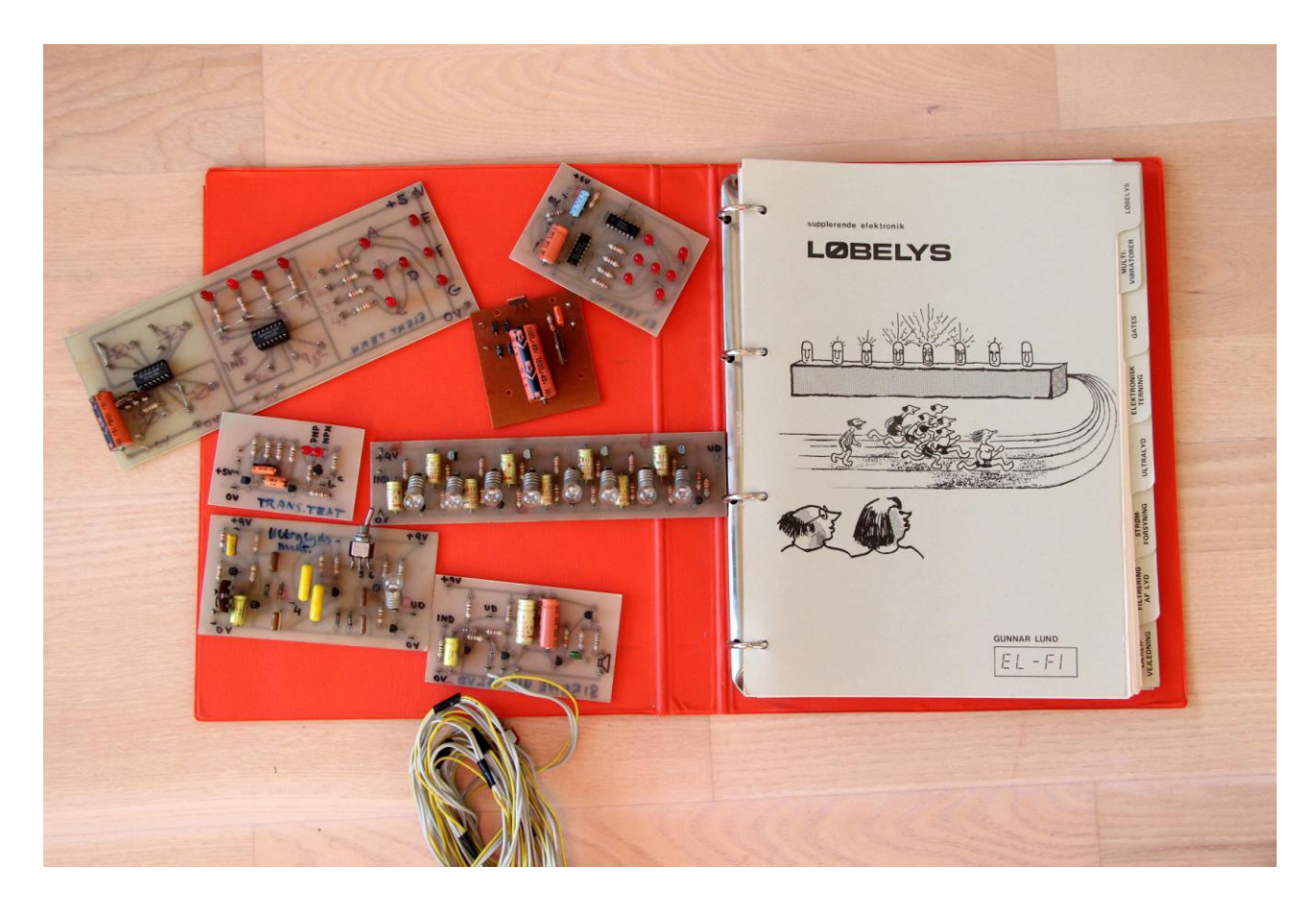

Anmeldelserne i Fysik/Kemi og i Folkeskolen var helt oppe at ringe: "….er mere spændende og funktionelle, end man er vant til at se…. forfatteren går meget grundigt og pædagodisk til værks. … et gedigent undervisningssystem… et af systemets fortrin er emnevalget, der vil motivere eleverne til at tage fat …eleverne har alle muligheder for at få større indsigt i forskellige kredsløbstyper… pædagogisk, velgennemtænkt og brugervenligt." En af anmelderne mente, man skulle holde sig fra at bygge 220V udgaver, mens en anden skrev, at jeg ved at formulere en "kontrakt" til forældrene havde løst dilemmaet fint. Der var jo - også i ungdomsskolen et konstant pres fra eleverne om at bygge forstærkere og lysshows, der jo ikke kan køre på batterier.

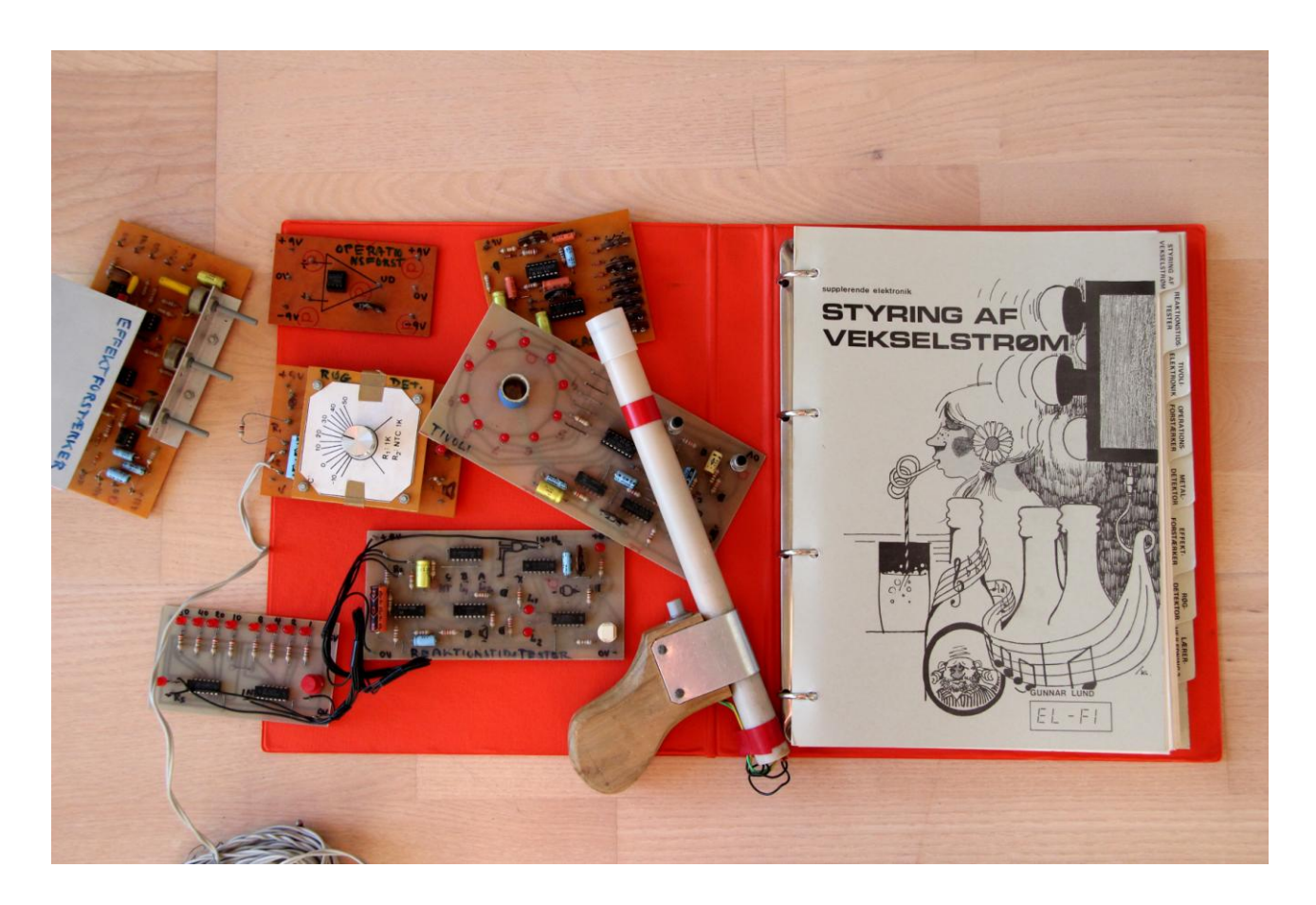

Nogle af anmelderne mente, at systemet nu ikke længere var "supplerende", men kunne stå alene. Den tanke havde jeg selv, hvorfor der i "Supplerende Elektronik 3" kom et afsnit med den helt elementære komponentlære, som jeg kaldte "Komponenter og Kredsløb". Ud over en række nye emner tog jeg fat i emnerne fra Lærerhøjskolen og skrev dem, som jeg syntes, de skulle skrives. Så nu nåede jeg frem til "Supplerende Elektronik 4". Ud fra den måde hæfterne var blevet til på, var der ikke nogen logisk progression i indholdet. Det klarede jeg ved at lave et skema, der viser hvorledes de forskellige emner kunne tages.

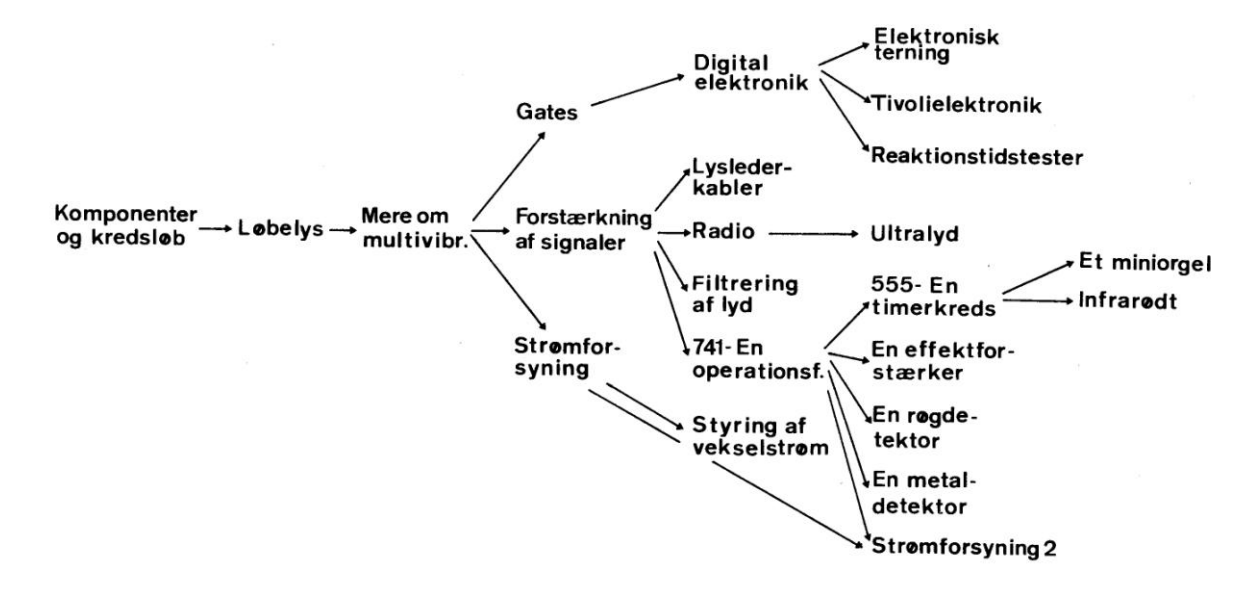

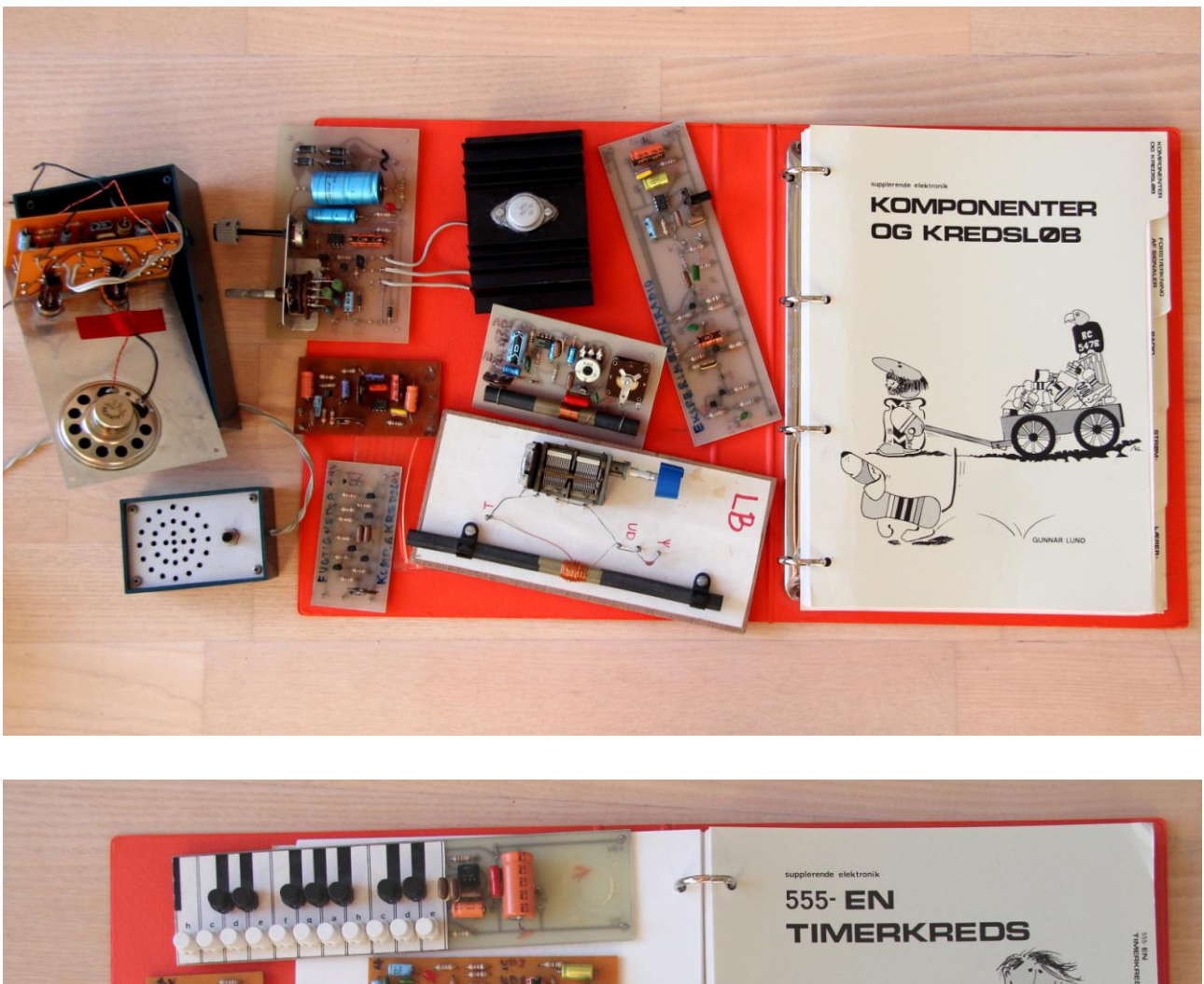

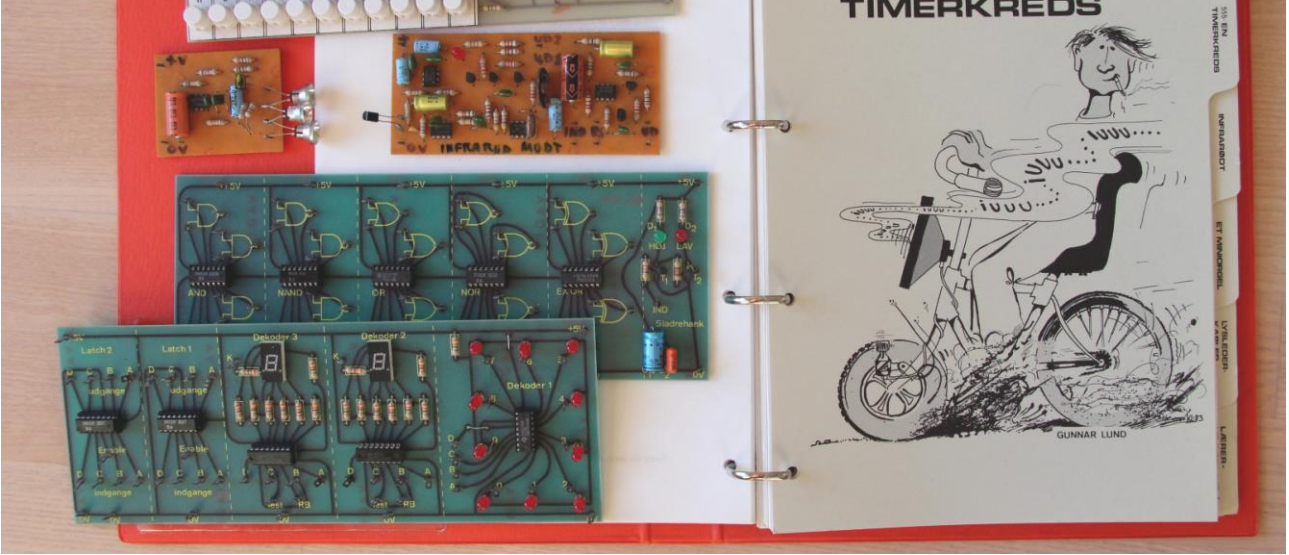

Eleverne var generelt glade for elektronikundervisningen, men det var jo ikke alle, der fik svaret på - eller læst alle mine kontrolspørgsmål. For dem var målet jo at nå hen i slutningen af hæftet, hvor man kunne bygge et færdigt apparat. Der er således landet over lavet mange lysdæmpere, forstærkere, lysshows osv. Et af apparaterne blev lavet af en kollegas søn og blev stillet op på loftet for at skræmme en mår væk. Apparatet blev kaldt

"Disco-mår". Andre havde lavet en ultralyds-sender og -modtager. Modtageren kunne via et relæ tænde og slukke for et 220V apparat. Ind under jul satte de apparatet til det elektriske lys på klassens juletræ. Midt i tysktimen sad de så og slukkede og tændte for juletræet til tysklærerens store forundring. Det var den samme klasse, der brugte et samtaleanlæg på den måde, at en elev stillede sig ind i depotet med mikrofonen, mens højttaleren stod inde i biologilokalet sammen med klassen og læreren (Bente Bertelsen). Snart lød det: "Bente Bertelsen til kontoret, Bente Bertelsen til kontoret". Bente skyndte sig hen til kontoret, mens ungerne fløj hen til vinduet for at følge med i optrinnet. Da hun blev afvist på kontoret og vendte om, kunne hun gennem vinduerne i gangen se en hel klasse sidde grinende i biologilokalets vinduer.

Mine bøger fandt efterhånden vej til Norge og i 1983 lavede jeg en aftale med Ove om oversættelse af "Supplerende Elektronik" til norsk. Her kom det til at hedde "Elnik 1-4" og nu blev stoffet ordnet, så begynderhæfterne blev samlet i "Elnik 1" og de sværere emner kom så i resten af serien. Udgivelsen strakte sig over nogle år. Ifølge Ove blev materialet anvendt på universitetet i Oslo til uddannelse af norske elektroniklærere.

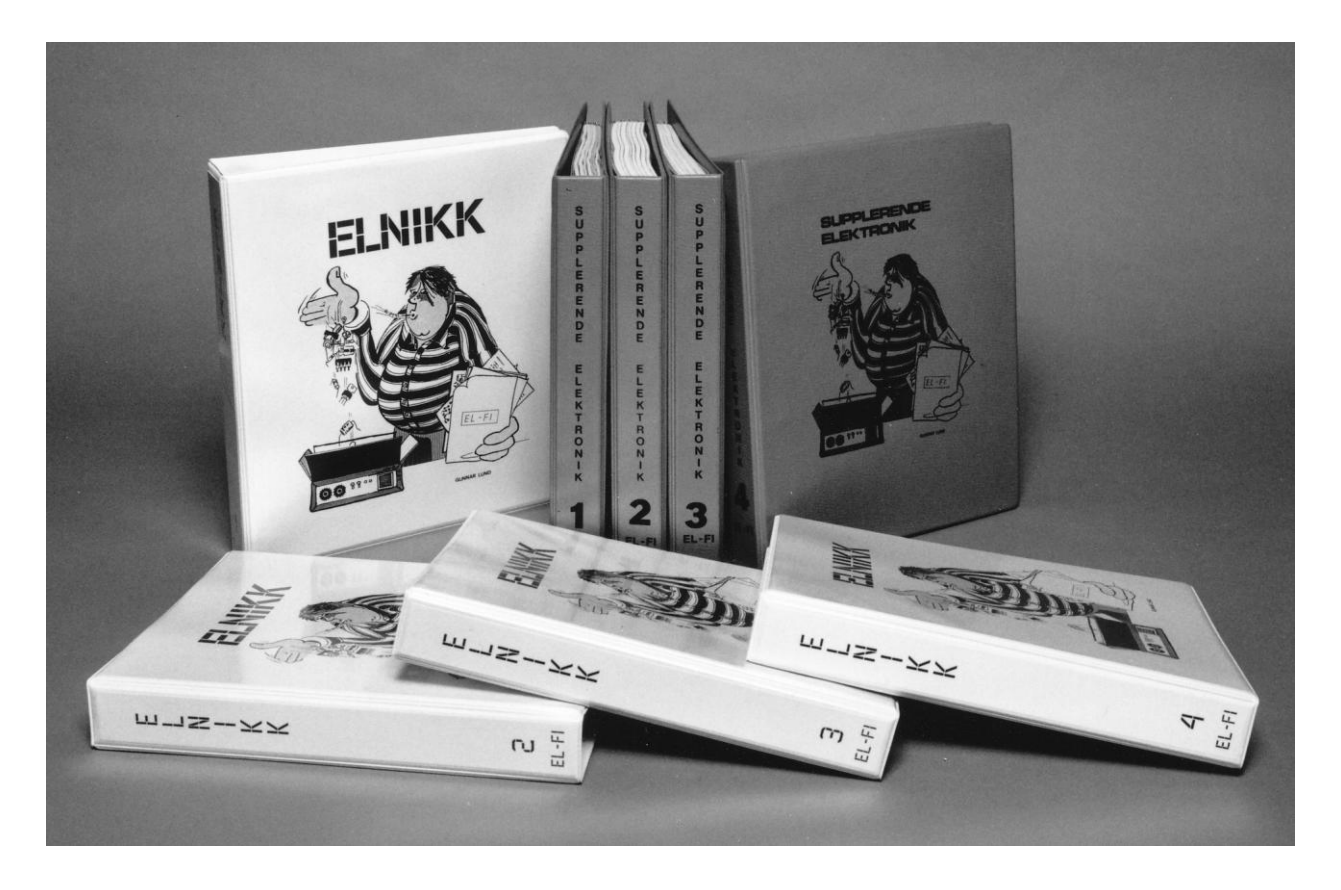

I 1984 var jeg nødt til at blive momsregistreret, så jeg kunne trække udgifterne til mine indkøb fra den fortjeneste, jeg havde på mit forfatterhonorar. Jeg var også rundt på flere amtscentraler og lærerhøjskoler for at holde kurser. Bilen blev pakket med alt muligt elektronik-ragelse, så jeg havde noget konkret at vise frem. Så der var meget bøvl ved at holde disse kurser.

Det var også i 1984, jeg købte min første computer - en Piccoline fra Regnecentralen leveret af Ove. Ideen var, at vi kunne spare en del arbejdsgange ved at bruge en computer med tekstbehandling i stedet for at skrive mine bøger på skrivemaskine, hvorefter et trykkeri skulle skrive det hele om med tilhørende muligheder for fejl og bøvl med korrekturlæsning.

På Oves foranledning kom Vejle Amts Folkeblad på besøg, og de lavede en fin artikel, hvori de bl.a. omtalte det lille rum, jeg sad i. Og så spurgte de forsigtigt til, om jeg mon kunne finde på også at lave undervisningsprogrammer til Piccolinen.

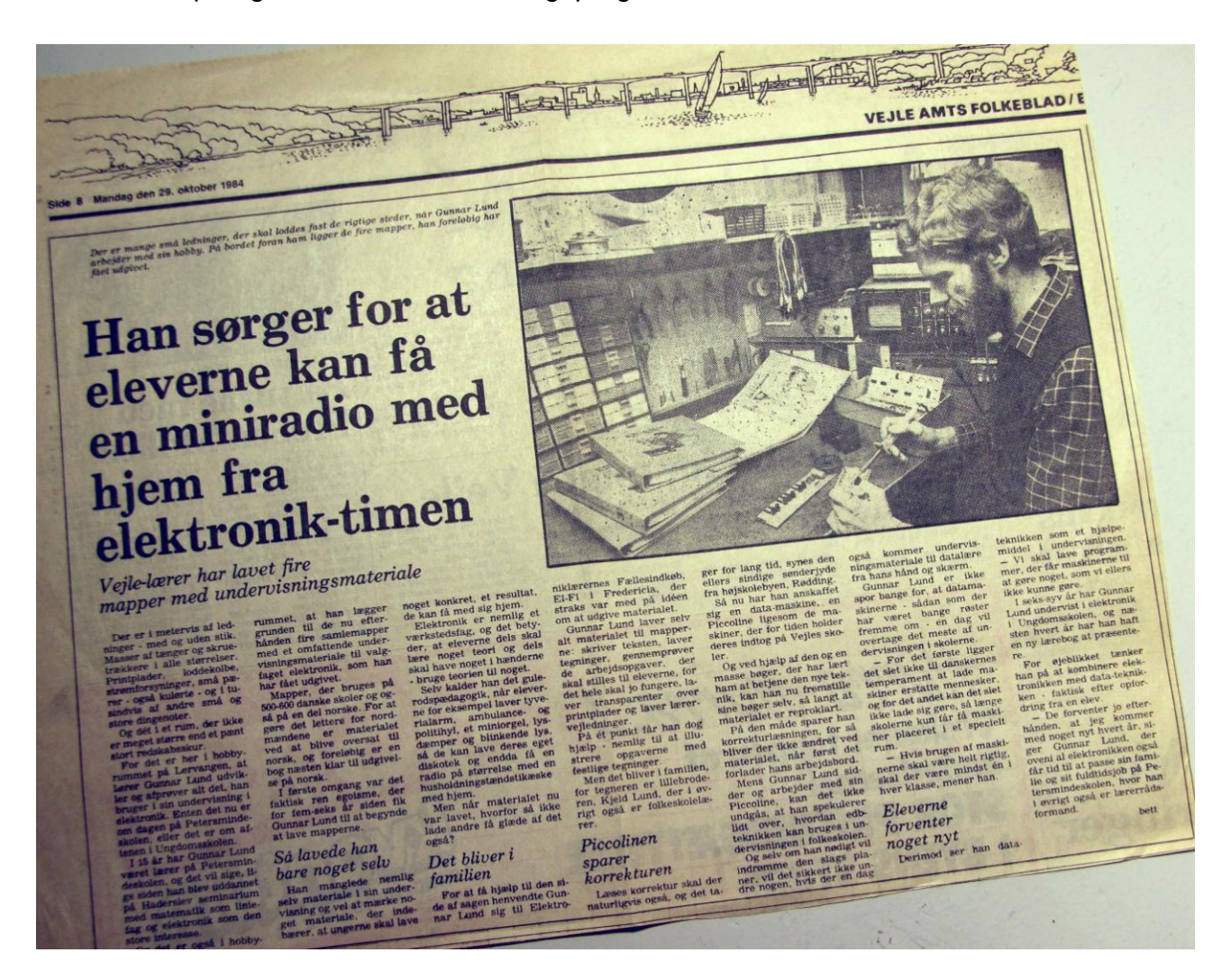

Efterfølgende fik jeg en fin og anerkendende hilsen fra skolekommissionen ved Vejle Kommune. Og så sent som i 2010 fik jeg en mail, som var videresendt fra Ove. Den var fra en PhD i signalanalyse ved Grundfoss. Han fortalte, at han i 1982 havde haft elektronikundervisning i folkeskolen efter et "kanont" undervisningsmateriale fra EL-FI (Oves firma). Han ville gerne bruge dem til at undervise sine børn efter og spurgte, om det stadig kunne fås…

# **Mikro-Dask (1985-87)**

Selv om jeg havde lavet en masse materiale til min undervisning, var det ikke nok for en bestemt elev, som gik i 9. klasse i 1984-1985: Nils Henriksen (en kollegas søn). Han sad og loddede derhjemme, så han kunne en masse, da han fik elektronik som valgfag i 8. klasse og inden jeg så mig om, havde han været igennem det hele. Jeg havde prøvet at sætte mig ind i elektronikken bag computere og havde lavet en hæfte om computerelektronik, som aldrig blev udgivet, men som han også fór igennem.

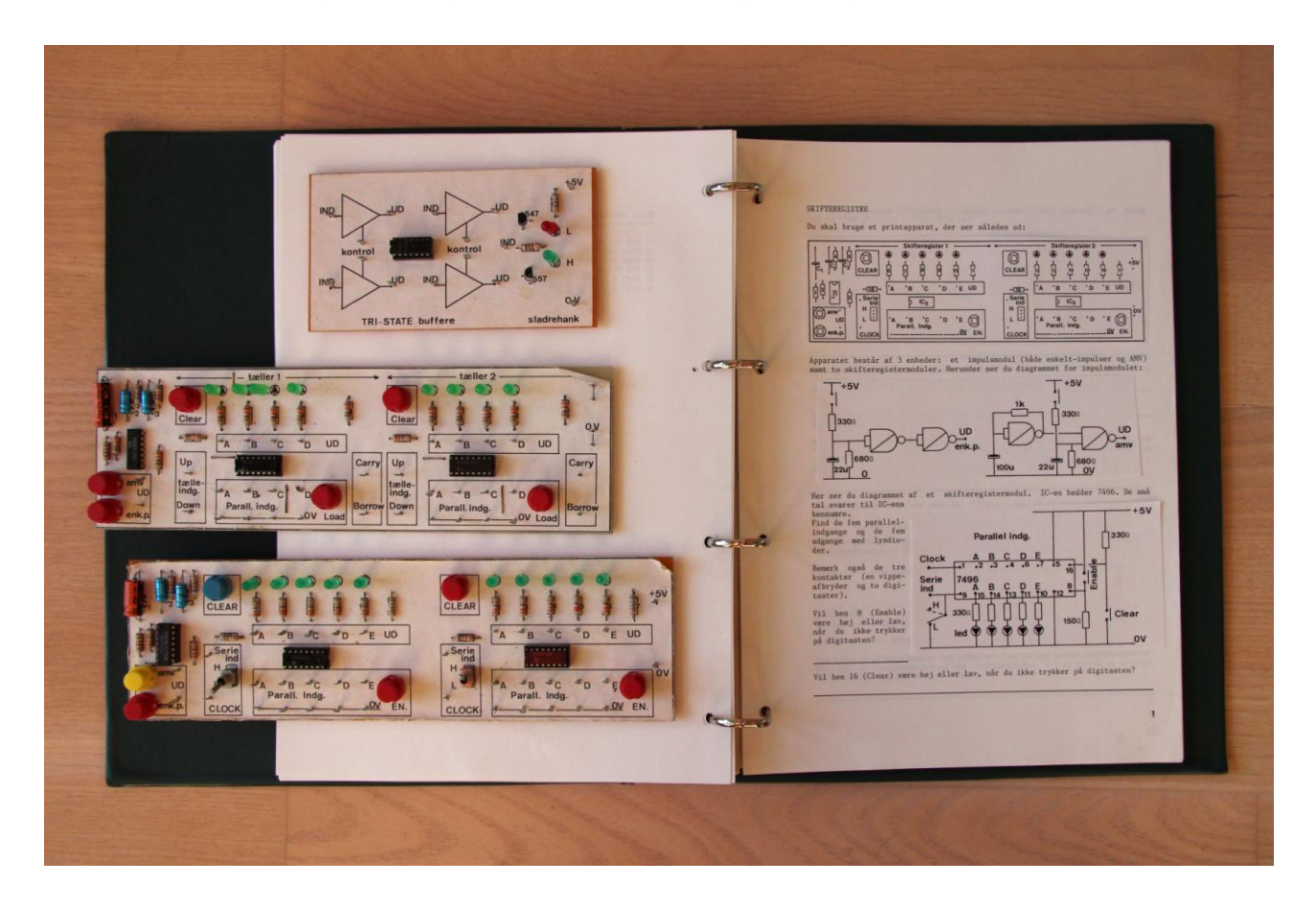

Så holdt Lærerhøjskolen et kursus i Kolding om en såkaldt mikrotræner, de havde udviklet. Det var en primitiv datamaskine, som skulle programmeres i maskinsprog med tal skrevet i 16-talsystemet. Jeg fik en mappe med hjem og viste den til Nils. Så begyndte vi at fremstille maskinen ud fra de printtegninger, der var i mappen - Ove skaffede løsdelene. Til sidst manglede vi styreprogrammet, som skulle brændes ind i en EPROM. Det fik jeg tigget mig til hos Povl Vedelsby fra Lærerhøjskolen. Kredsen blev monteret og maskinen kørte - det var stort! Snart havde Nils sat sig ind i mikrotræneren, som han havde lånt med hjem. Og inden længe havde han en lang række forslag til forbedringer og forenklinger. Så nu gik vi i gang med diagrammer, dobbeltsidede printtegninger, rutediagrammer og meget mere. Som nævnt i indledningen har jeg nu lavet manualen færdig - 30 år for sent. Den er på 136 sider og indeholder en beskrivelse af det styresystem, som Nils havde lavet og næsten 60 diagrammer, printudlæg osv.

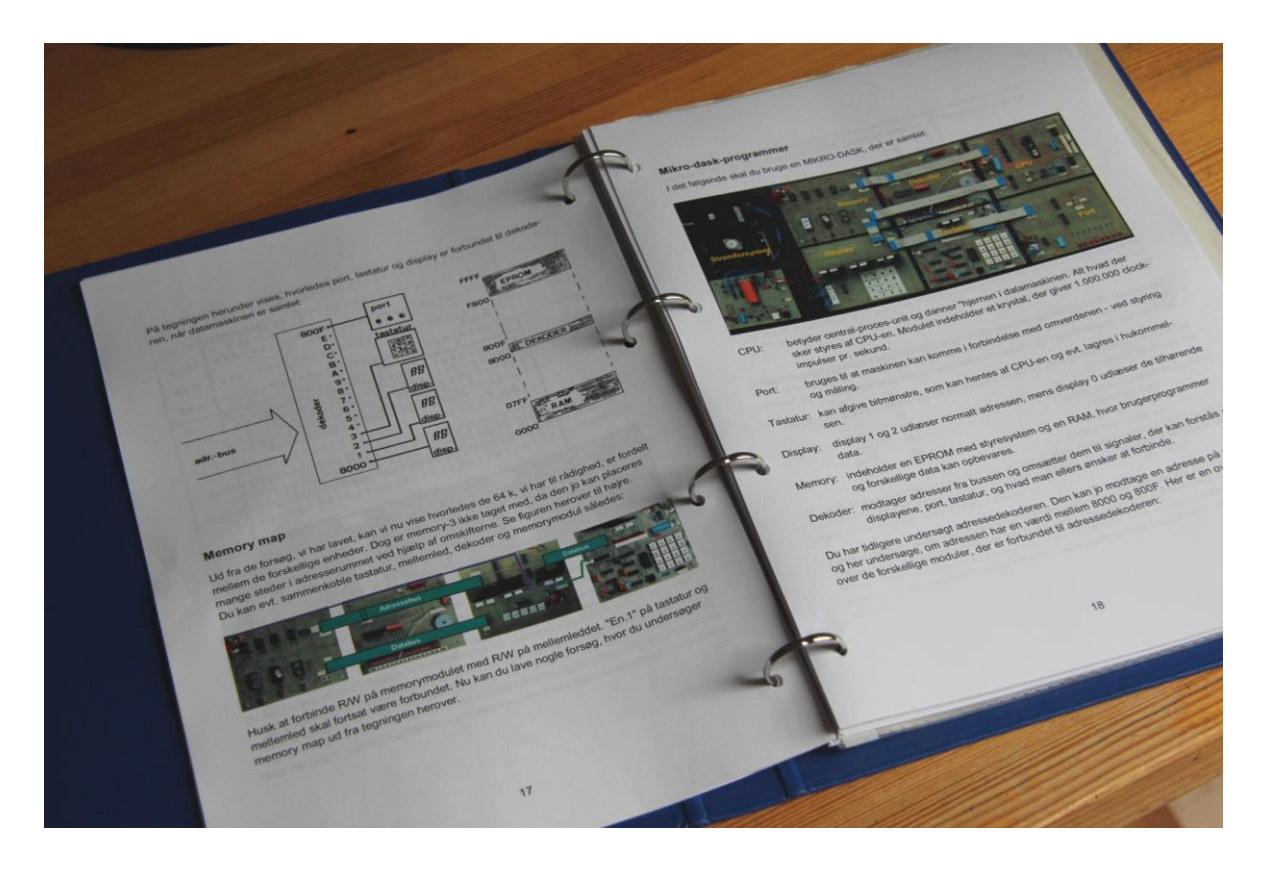

Ud over det er der en lang række øvelser, der indfører eleverne i to-talsystemet, 16 talsystemet, adressering af hukommelseskredse, dataindlæsning, maskinsprog, styring af lyskryds, addition af tal, styring af stepmotor og musikmodul. Desværre gik EL-FI konkurs og projektet strandede.

Her 30 år efter, hvor jeg har været det hele igennem igen, er jeg faktisk lidt imponeret over omfanget og sværhedsgraden. Vi kaldte maskinen Mikro-Dask - det sidste ord med hentydning til den første danske datamaskine. I årene efter forsøgte Ove at gøre nordmændene interesserede i vores Mikro-Dask og i et brev fra Det kongelige kirke- og undervisningsdepartement skriver de, at "ustyret fra EL-FI DATA kunne egne seg som undervisningmeteriell innenfor datateknologi." Efter ønske fra nordmændene lavede jeg et modul, der kunne bruges til at få Mikro-Dask til at styre en printer.

Næste skoleår havde jeg et valghold i "Datek", hvor hovedindholdet var programmering af Mikro-Dask, som jeg ved Oves hjælp havde fået lavet nogle flere eksemplarer af. Som jeg husker det, holdt alle elever ud: hverken de deltagende drenge eller piger meldte fra. Jeg har også holdt amtscentral-kurser i Mikro-Dask og fremvist den på Datalærerforeningens kurser.

I et frikvarter ville jeg engang vise en kollega en sinusgenerator, som jeg havde. Han havde imidlertid ikke tid - han skulle gå gangvagt. Han ønskede aldrig siden at se den, så jeg lærte at lade helt være med at fortælle, hvad jeg gik og syslede med i elektronik. Der var heller ingen kolleger, der spurgte til det - det var jo heller ikke særlig kreativt…

# **Musik og grafik (1985)**

Når jeg nu havde fået mig en Piccoline, kunne jeg jo lige så godt prøve at finde ud af, om den kunne bruges til andet end tekstbehandling. I starten var jeg ved at sende maskinen tilbage til Ove, for jeg kunne ikke finde ud af at bruge den. Men han kunne fortælle mig, at man ved at skrive "DIR" kunne få en oversigt over, hvad der var på disketten. På den måde kom jeg i gang med både regneark og programmering i Comal80. Til det fik jeg nu også støtte i nogle gode programmeringsbøger, hvor jeg lærte om variable, betingelser, procedurer og meget andet godt. Men programmerne var jo lidt kedelige, og bøgerne gav ingen anvisning på, hvordan man brugte maskinens indbyggede grafikkort og musikkreds.

Det gav jeg mig så til at finde ud af - bl.a. ved at lure i nogle af de demo-programmer, som Regnecentralen udsendte. Det hele mundede ud i en lille bog, som Ove udgav, men hvor hele oplaget blev købt af Bodenhoff, der ellers konkurrerede med Ove om at sælge Piccoliner. Kjeld lavede igen en flot forsidetegning og bogen blev brugt til undervisning i "Datalære" - et nyt fag i skolen. Den fik fine anmeldelser - og det på trods af at Kjeld på bogens ryg havde glemt et "I" i MUSIK. Først efter den var trykt, fik vi øje på, at bogen på bagsiden hed "MUSK & GRAFIK".

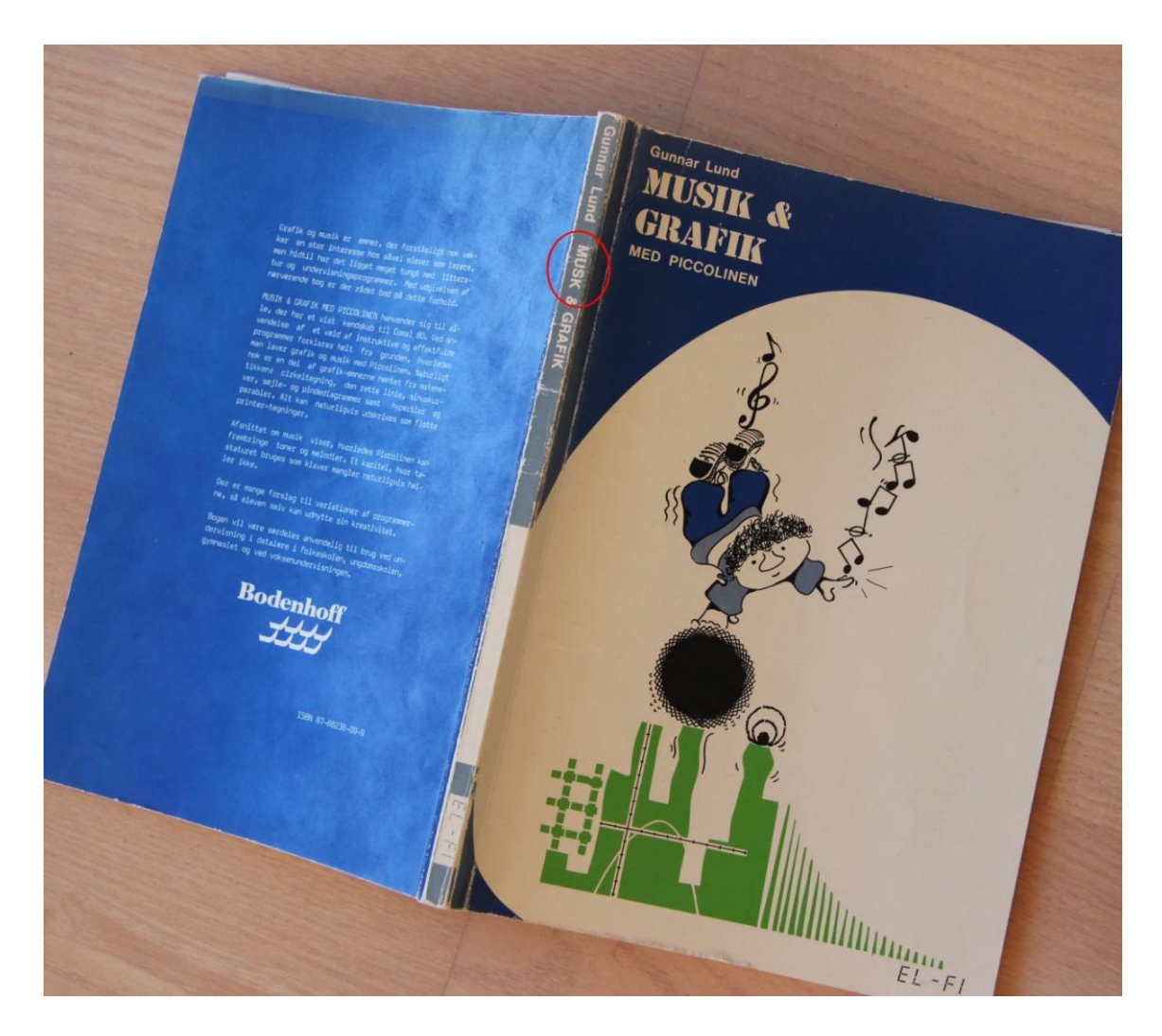

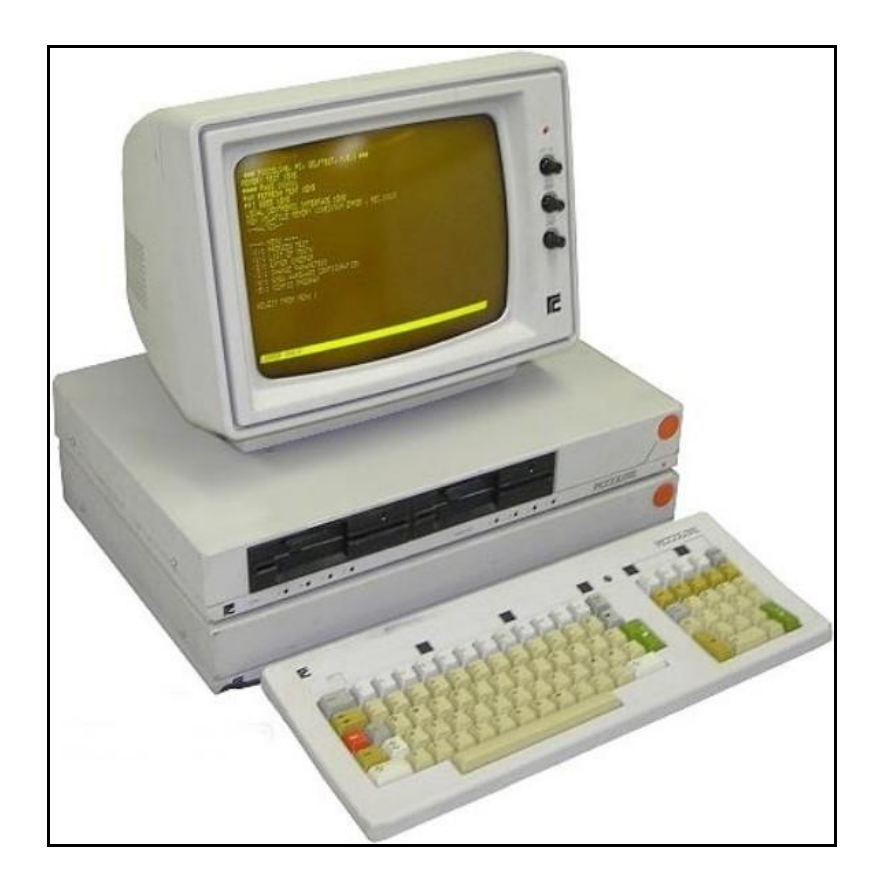

Min viden om programmering med grafik brugte jeg til at lave nogle matematikprogrammer, som jeg brugte på et grundkursushold i 10. klasse (det var starten på Datastøttet Matematik 8-10.kl.) Efterhånden holdt jeg små edb-kurser for mine kolleger og for Oves ansatte. Begejstret viste jeg f.eks. mine matematikkolleger mulighederne i et regneark. De kunne overhovedet ikke se noget i det, og det blev efterfølgende et symbol for mig på lærernes tilbageholdenhed i forbindelse med at bruge computere i undervisningen.

Da Vejle Kommunes Skolevæsen i juni 1985 søgte en edb-konsulent, lagde jeg billet ind og fik stillingen. Den var nu kun på deltid, så det meste af min arbejdstid skulle fortsat aflægges på Petersmindeskolen.

# **Undervisningsprogrammer**

# **Datastøttet Matematik 8-10. kl. og 1-3.kl. (1985-1986)**

Mine elever tog godt imod mine matematikprogrammer, så jeg fik blod på tanden og endte med at have et produkt, jeg kaldte "Datastøttet Matematik 8-10. kl." Mine ideer med programmerne var, at de ved hjælp af grafik skulle forklare matematiske sammenhænge for eleverne. Desuden skulle de kontrollere, om eleverne lavede fejl og hvis de gjorde det, skulle de komme med en forklaring. Og så skulle de være intuitive: de skulle kunne betjenes uden videre instruktion.

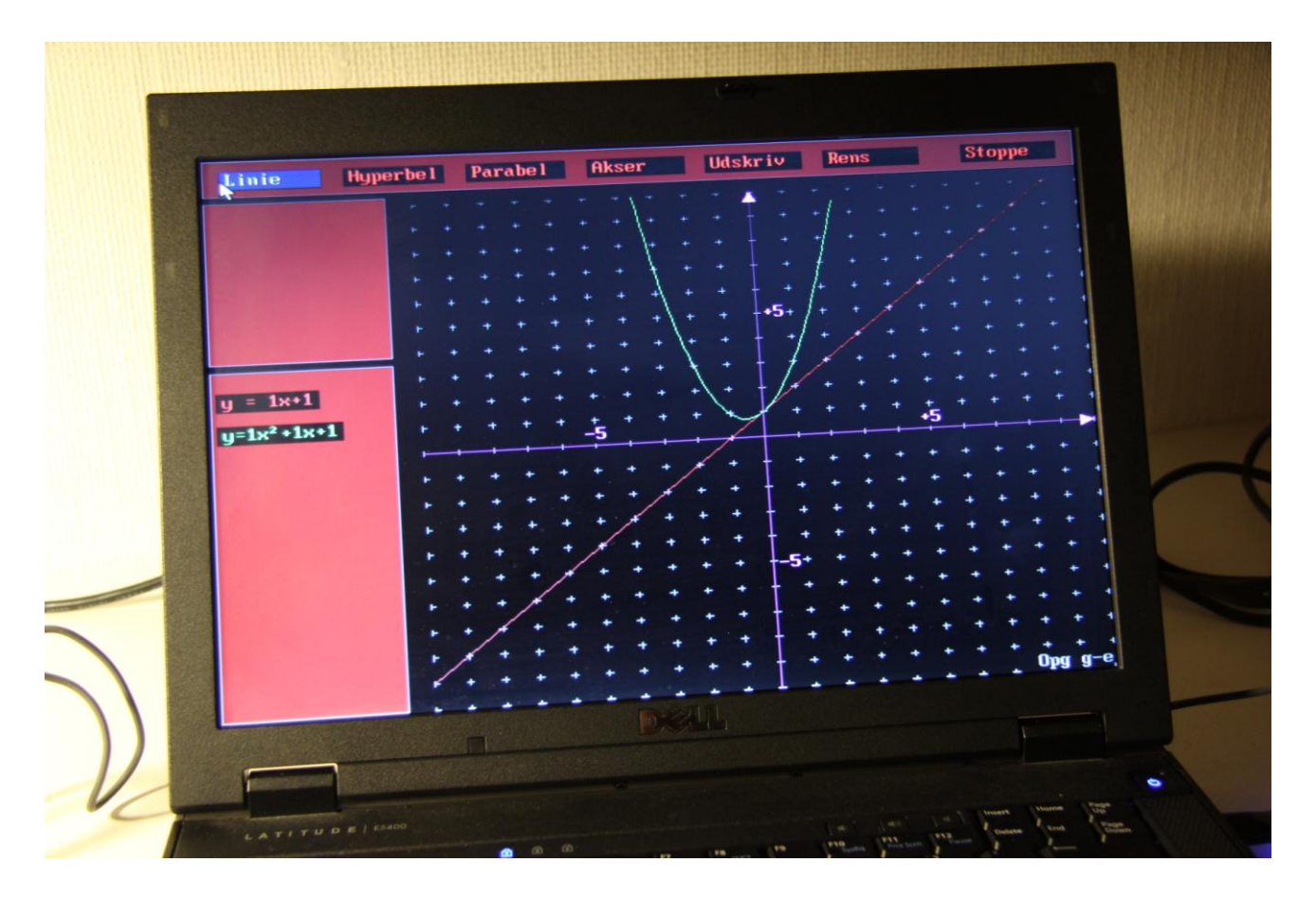

Til det formål trak jeg store veksler på både kone og børn. Hver gang, jeg troede, at jeg var færdig med en øvelse, blev de trukket ind som testpiloter, og jeg prøvede at lade være med at blande mig. I stedet holdt jeg øje med, om de forstod hvad programmet gik ud på hvis ikke måtte jeg jo lave det om. Den metode kunne mange nutidige programmører også drage nytte af…

I starten solgte jeg selv programmet og fik solgt det til ca. 60 skoler. På den tid kørte der et landsdækkende edb-kursus på skolerne: Lærerkursus 85. På nogle skoler - bl.a. Damhavens Skole i Vejle blev "Datastøttet Matematik 8-10.kl." anvendt som eksempel på computerens formåen. En af kursisterne var skolens inspektør, Emil Agger. Han udtalte, at mit program var så langt det bedste af det, han var blevet præsenteret for. Han var samtidig konsulent for Kroghs Forlag i Vejle og foreslog forlaget, at de skulle få mig ind i folden.

I mellemtiden var jeg blevet færdig med "Datastøttet Matematik 1-3.kl.", som jeg afprøvede på mine elever. Jeg havde sendt programmet til nogle forhandlere af computere m.m. med et forslag om et pænt engangsbeløb som honorar. Jeg hørte aldrig fra dem og heller ikke amtscentralerne vil være med. Det er jeg meget glad for i dag - de senere aftaler med Kroghs Forlag viste sig at blive langt bedre. Tilmed animerede de til udvikling af nye programmer og vedligehold af de gamle.

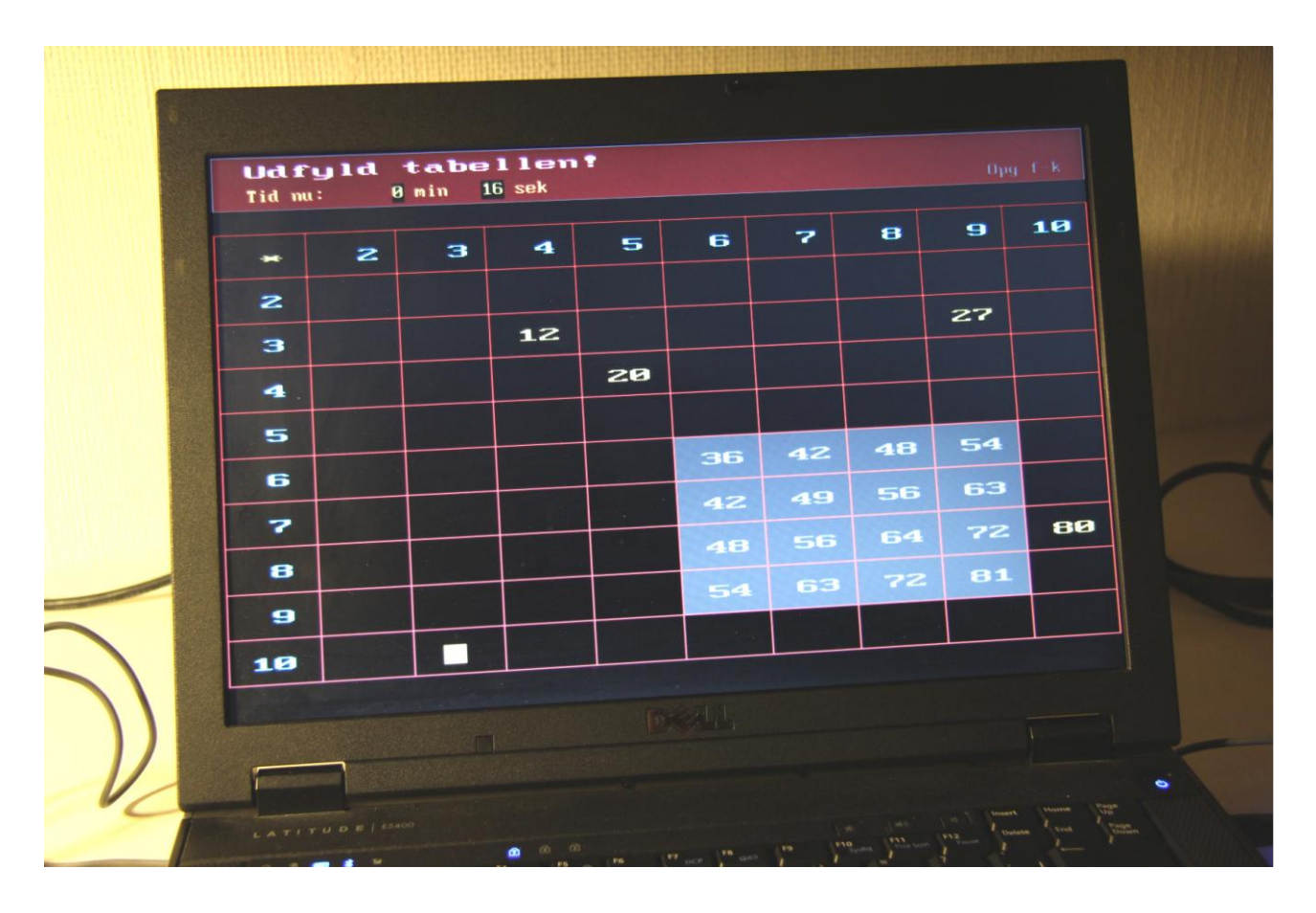

I 1986 indgik jeg en aftale med Kroghs Forlag, hvor jeg bl.a. fik 100.000 kr. kontant og yderligere 40.000 kr. når der var solgt 100 eksemplarer af "Datastøttet Matematik 1-3.kl.". Det var jo mange penge, men alligevel en billig måde for et forlag et komme ind i markedet på. Salget gik rigtig godt, så både forlag og jeg var glade.

På billedet herover ses en af de mest populære øvelser. Eleverne skulle på tid udfylde gangetabellen. Deres tid blev gemt på disketten, så de kunne konkurrere med sig selv. Ideen fik jeg fra lederen af Amtscentralen i Vejle, Ole Østergaard. Når han underviste i matematik accepterede han ikke, at børnene ikke kunne gangetabellen. Han lavede derfor et skema med tabellen, hvor de inderste pladser var tomme. Ud over det, fik hver elev en pose brikker med facit til hele tabellen - og dem skulle de lægge så hurtigt som muligt. Derhjemme kunne de tilmed konkurrere mod søskende og forældre. Det var jo lige til at "sætte strøm på." Dette udtryk blev ofte brugt nedsættende om edb-programmer: det var gammelt vin på nye flasker, Skinnerboks-pædagogik osv. osv.

En grundidé i programmerne var, at det var tilfældige tal, der skulle regnes ud fra. Udvælgelsen skete selvfølgelig inden for visse grænser, men altid sådan, at eleverne ikke kunne løse opgaverne ved at kigge hos hinanden. Det gjorde jo også, at en øvelse kunne tages mange gange: den fornyede jo sig selv. Og så var nogle af opgaver adaptive. Det var ikke et ord jeg kendte dengang - det blev aktuelt, da ministeriet udarbejdede De Nationale Test bl.a. i matematik. Her tilpasses opgavernes sværhedsgrad til den aktuelle elev. Det var

den samme tanke, jeg havde 20 år før: der er ingen grund til at bede en elev om at finde svaret på 13-7, hvis de ikke ved hvad 9-5 er. I det hele taget var jeg meget bevidst om menter, tier-overgange og anden form for progression. Når en elev lavede fejl i programmet kom der en "øv-lyd", som dog kunne slås fra i lærerdelen. Denne lyd fortalte læreren, hvilke elever, der trængte til hjælp. Og det var helt tydeligt, at et stykke henne i øvelsen blev det meget roligere i lokalet.

I 1987 fik jeg job som pædagogisk medarbejder på Amtscentralen. Så nu var jeg både lærer, skolekonsulent i Vejle Kommune og ansat på Amtscentralen. Rent praktisk holdt jeg som skolekonsulent til i et lokale på Damhavens Skole. Når jeg var pædagogisk medarbejder rykkede jeg en etage ned til Amtscenteret nedenunder. Min kollega, der var pædagogisk medarbejder for matematik, var ikke meget for brugen af computere. Han havde hyret en medsammensvoren til at holde et kursus om emnet på Amtscentralen i Vejle: Kim Foss Hansen.

Jeg havde meldt mig som kursist og kunne i hele første halvleg høre, hvorledes han nærmest gjorde grin med matematikprogrammerne. De var fyldt med pointjagter, ligegyldig grafisk lir og helt uden pædagogiske forklaringer. I pausen fik jeg lov til at hente Amtscentralens Piccoline ind i lokalet. Den havde som den eneste i amtet farveskærm. Nu kunne jeg vise nogle øvelser fra "Datastøttet Matematik" og jeg argumenterede for min måde at bruge computerens grafik til problemfremstilling og forklaringer. Jeg havde aldrig før set mine programmer på en farveskærm, men de tog sig særdeles godt ud.

En af mine nuværende tennisvenner var med på kurset, og han siger vedholdende, at Kim Foss Hansen fuldstændig havde tabt mælet i sidste del af kurset: jeg havde standset hans korstog mod edb i matematikundervisningen. Da han flere år senere holdt kursus i Vejle om et helt andet emne, ville han lige høre om jeg var tilstede…

# **Datastøttet Matematik 4-7.kl. og Dialog (1988)**

I 1988 var jeg klar med Datastøttet Matematik 4-7. kl. og Dialog. Jeg lavede en aftale med Kroghs Forlag, hvorefter jeg fik 35% af udsalgsprisen excl. moms. Matematik-programmet dækkede det hul, som de to andre matematikprogrammer efterlod. Igen havde jeg den store fordel at kunne afprøve programmerne på mine elever, min kone og mine børn.

Ideen til Dialog kom ud fra en snak med to kolleger, hvor jeg nævnte, at man burde lave et sprogprogram, hvor computeren gjorde det, man skrev til den. Det kunne de ikke lige se for sig, så jeg gik hjem og lavede et par programmer. Plottet er, at man skal i dialog med programmet: hvis jorden hos elefanterne i Afrika er for tør, skriver man "skyer" og derefter "regn". Hvis man nu skriver "fugle", får man meldingen: "Ikke i det vejr". Det er vanskeligt at forudse, hvad folk kan finde på at skrive i en given situation, men jeg gjorde et behjertet forsøg og det gjorde f.eks. at de tyske og engelske udgaver af en stor kanon i sprogundervisningen blev kaldt de eneste kommunikative programmer på markedet.

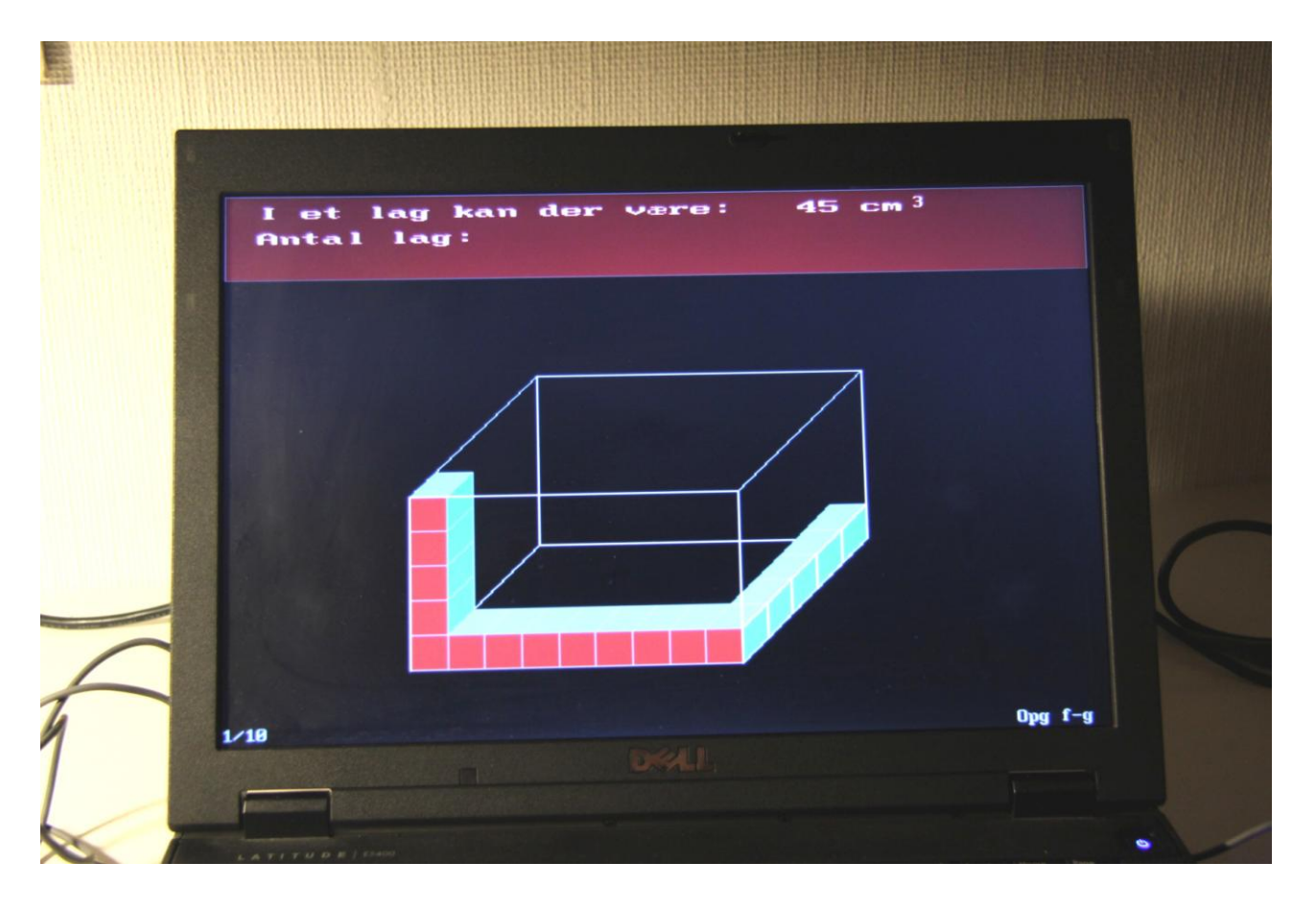

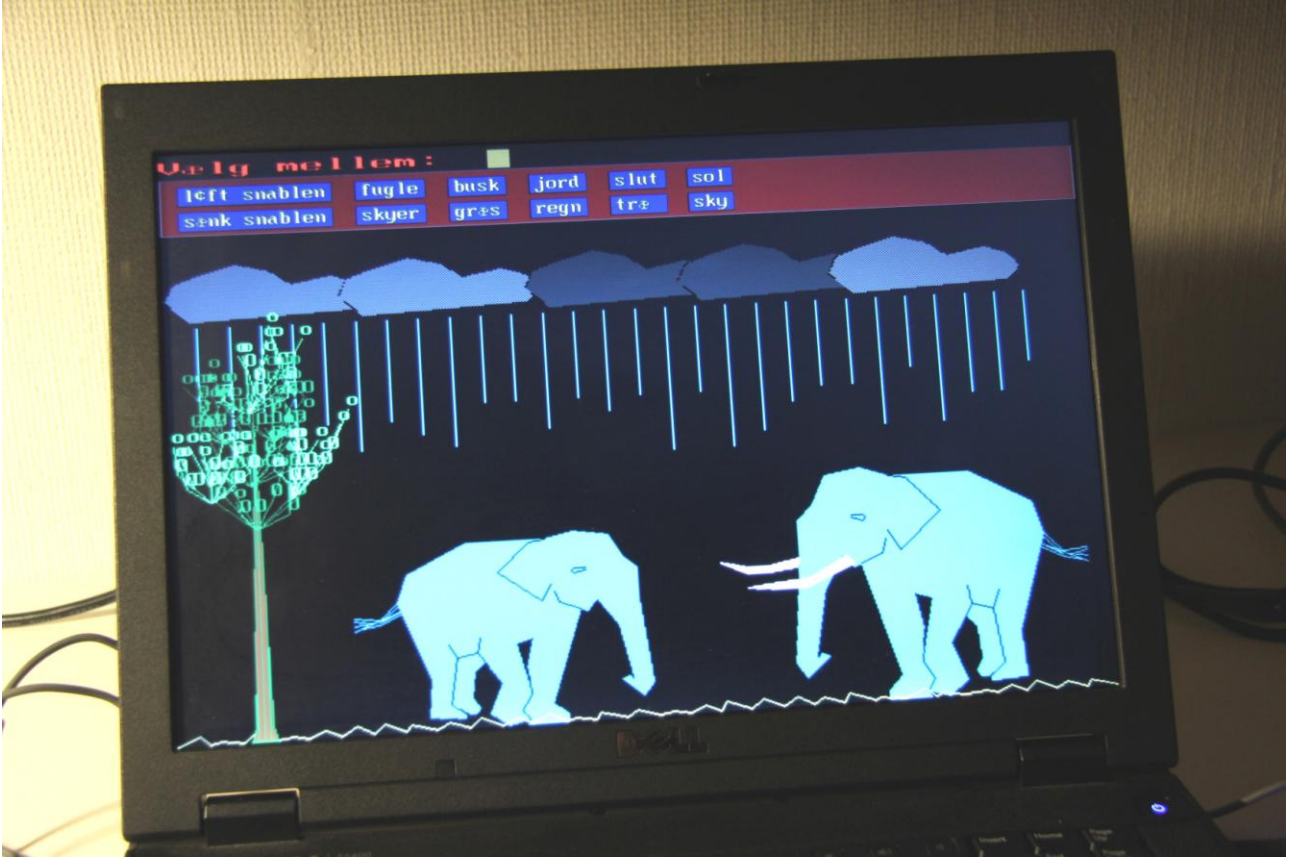

Programmet fik en flot anmeldelse i Læsepædagogen, programmet anbefales varm, det er sjovt at lege med, og "Det er dansk, når det er bedst". I lektørudtalelsen hedder det: "Et udmærket materiale af god kvalitet. Anvendelsen af grafikken er især flot og virker i sig selv stærkt motiverende på brugeren."

Også matematikprogrammerne fik rigtig flotte anmeldelser: "Den tekniske kvalitet er helt i top. Skærmbillederne usædvanligt gode, og programmerne er bearbejdede til de mindste detaljer. Programmerne er velgennemtænkte og uden fejl. Det er et materiale, der er let at anvende osv." Der var også enkelte negative pip, men de var meget få, og salget gik fint. Jeg gjorde hvad jeg kunne for at få skolerne i gang med at bruge edb i undervisningen. F.eks. fik jeg optaget en artikel i Folkeskolen, hvor jeg argumenterede for min sag.

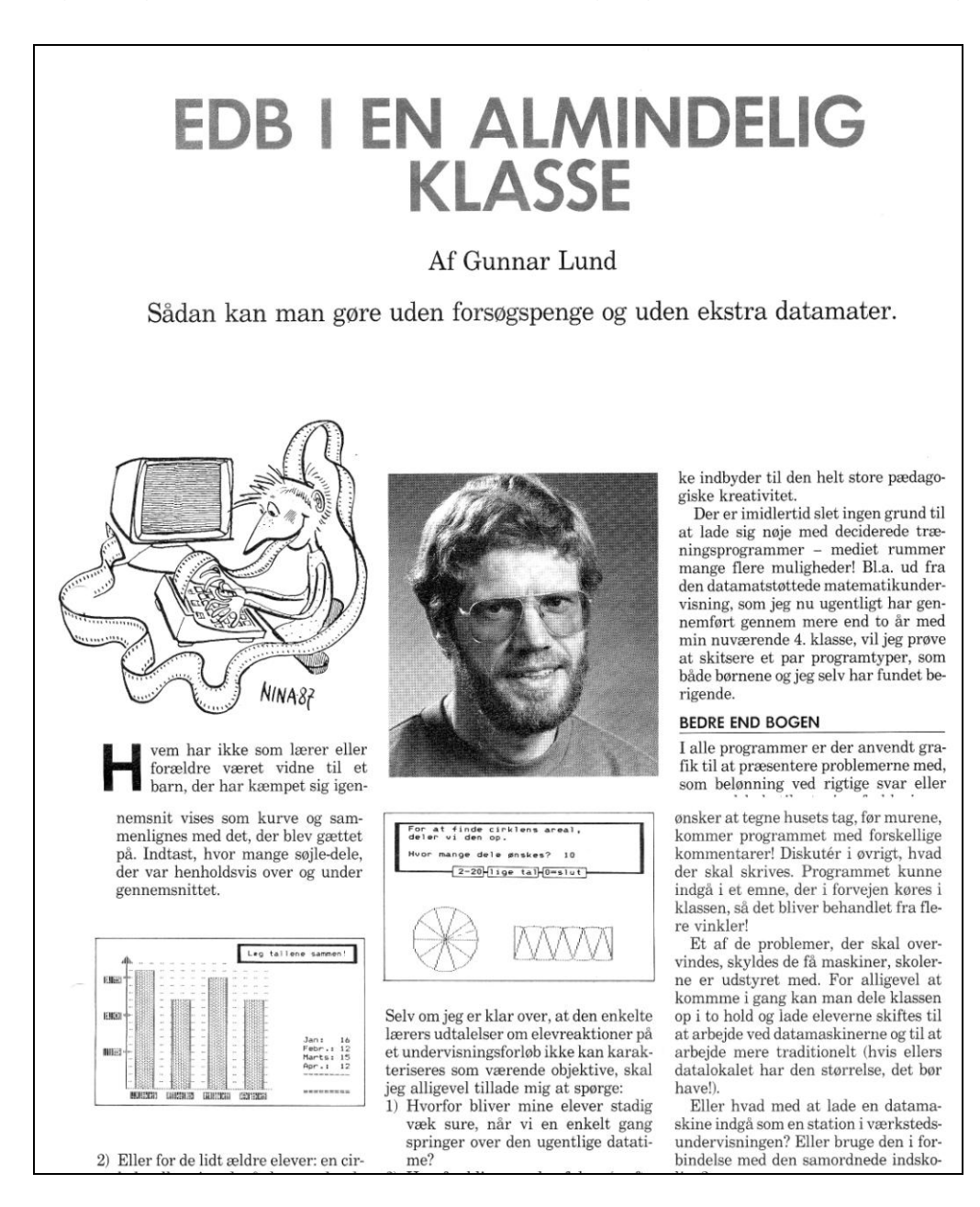

Og så holdt jeg kurser utallige steder i hele landet - så mange, at vi var nødt til at have to biler for at vi kunne klare den daglige logistik. Men der var jo unægtelig en god markedsførelse: jeg fik kørepenge, betaling for min undervisning og senere kom der så bestillinger fra kursisterne til Kroghs Forlag.

Den grafik, jeg brugte i programmerne, kan slet ikke måle sig med dagens standard. Men i 80-erne fandtes der ikke mange andre programmer med grafik, så det var måske på en billig baggrund. Men det var jo også i en tid, hvor digitale kameraer og scannere ikke fandtes, og hvor computernes skærmopløsning var meget grov. Så når jeg tegnede en elefant, skete det først i et koordinatsystem, hvorefter jeg indlæste støttepunkter fra tegningen i programmet. Punkterne blev så forbundet med linjer, og herefter kunne jeg fylde de indrammede felter ud. Det smarte var, at jeg kunne ændre figurerne ved at ændre inddelingen computerens koordinatsystem. Jeg kunne også vende figurerne på hovedet ved at ændre i koordinatsystemet.

Indkøbet af Piccoline-maskinerne blev kritiseret fra mange sider - især fra dem, der ikke havde forstand på det. Nogle af dem påstod f.eks. at Piccolinen slet ikke havde nogen form for grafik. På den anden side set var det tydeligt, at snart ville IBM-maskiner og IBMkompatible maskiner storme frem. De havde et dårligere styresystem end Piccolinen, som Bill Gates havde købt af en bekendt. Han kaldte det DOS og blev leverandør til IBM. Men DOS kunne også køre på de billigere "Bambus-maskiner", der blev lavet i Østen.

# **Konvertering til IBM (1988)**

Heldigvis blev vi kontaktet af Århus Amts Informatikcenter, der mod en betaling på 5.000 kr. ville konvertere programmerne til IBM. Til disse maskiner fandtes der en fremragende Comal-version, som hed Unicomal. Der var nu kommet et styresystem til Piccoline, som kunne gemme filer på en diskette, der kunne læses af IBM. Så nu blev alle programmer

gemt som tekstfiler, læst ind på en IBM-maskine, hvor de skulle rettes til, så de kunne overholde den syntaks, som Unicomal forlangte. Der var en del steder, hvor ting skulle byttes om, der skulle bruges andre skilletegn osv.

Efter en hel del bøvl kunne Datastøttet Matematik 1-3.kl. køre på IBM. Men i stedet for at lade Informaticenteret konvertere resten af programmerne, lavede jeg et konverteringsprogram. Det kunne læse Piccoline-filerne og i store træk af-

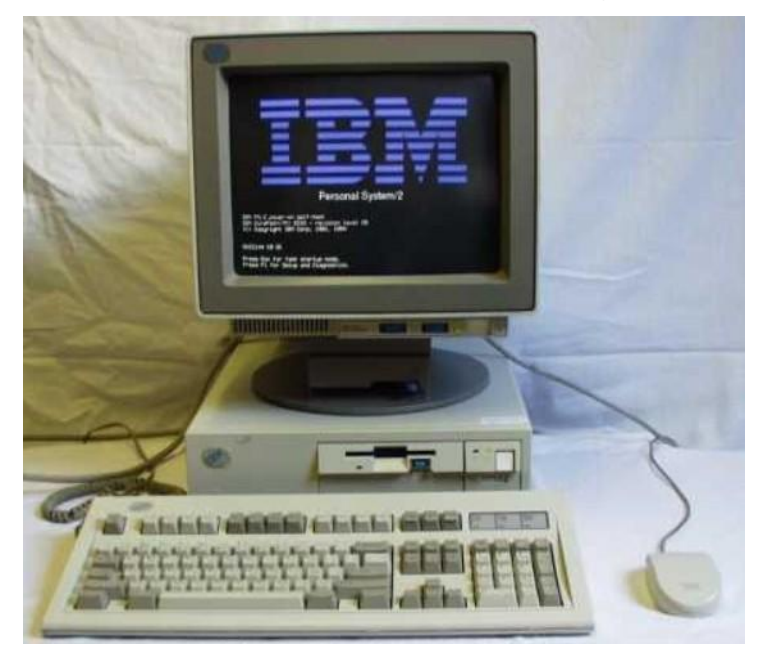

levere dem i et format, som Unicomal kunne acceptere. Konverteringen gik derfor forrygende godt.

Der er jo aldrig ro i IT-branchen for snart var det et krav, at man skulle kunne betjene et program med noget så fjollet som en mus. Derfor måtte jeg igennem alle programmer igen. I Datastøttet Matematik 8-10.kl. lavede jeg en lommeregner, der kunne kaldes frem ved et tryk på F1. Efterhånden havde jeg jo lavet en hel del ekstra programmering i de programmer, som Kroghs Forlag havde frikøbt i Piccoline-udgaven. Jeg fik derfor genforhandlet kontrakten, så jeg fik et bedre afkast af salget af disse programmer. I starten var aftalen med forlaget, at jeg skulle levere disketter til dem en gang om ugen. Men snart ringede de hver dag, hvorefter jeg kopierede dagens høst og leverede dem ned til dem dagen efter. Jeg havde købt en maskine til kopiering af IBM-disketter og kunne lægge navn i disketterne ud fra mit kundekartotek. I de år havde Kroghs Forlag en pæn omsætningsstigning. Nu er forlaget lukket og slukket, og bygningerne i Grejsdalen står og forfalder.

# **Indskolingsdisketten (1990)**

Jeg ville gerne afprøve, hvor langt ned i klasserne man kunne brug edb. Jeg aftalte derfor med skolens børnehaveklasseleder, Kirsten Steen, at det måtte komme an på en prøve.

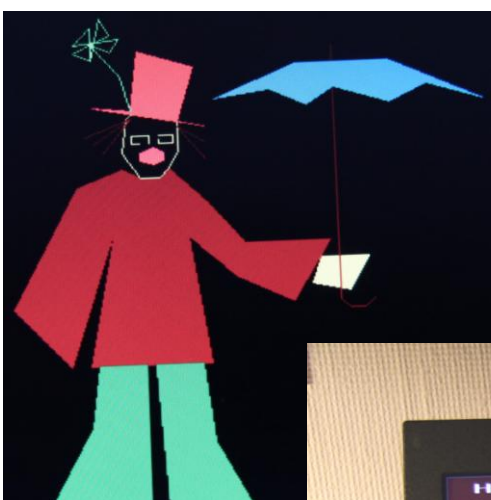

Jeg lavede nogle programmer, som vi så afprøvede med børnene i edb-lokalet. Børnene var meget ivrige og plagede jævnligt Kirsten om at komme hen i edb. Programmerne skulle styrke børnenes førmatematiske begreber som længst, kortest, midterste osv. Og så tog de hul på indlæring af bogstaver - bl.a. ved, at børnene skulle indtaste bogstaver for at komme hen til den rigtige øvelse.

I et lille tekstbehandlingssystem kunne de skrive deres eget navn og forsyne det med et af programmets tegninger.

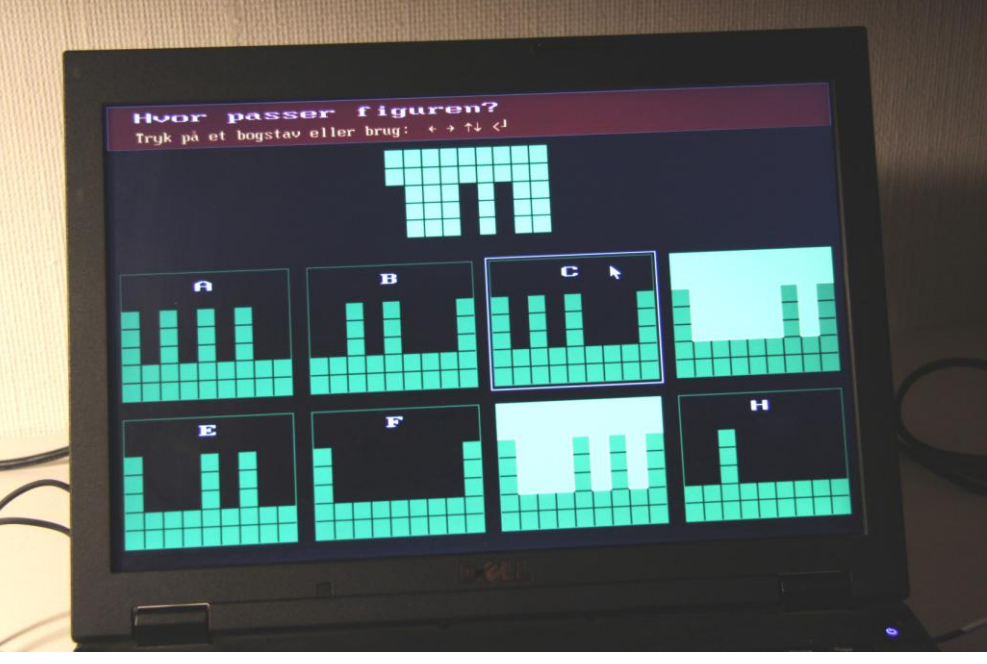

På den tid var det bestemt ikke velset, at børnene lærte om bogstaver og tal, før de kom i 1. klasse. Vi søgte penge til fortsatte forsøg fra Vejle Kommunes Udviklingsmidler, men fik afslag. Man var bange for, at børnene ville blive firkantede i hovederne! Nu til dags, hvor selv blebørn har en iPad, kan det virke mærkeligt. Nu er der jo stor fokus på, at børnene allerede i børnehaveklassen skal lære de mere skolemæssige ting. Så vi var vel på forkant med vores forsøg. I hvert fald var det så epokegørende, at Vejle Amts Folkeblad i 1990 aflagde os et besøg og lavede en rigtig fin artikel om os.

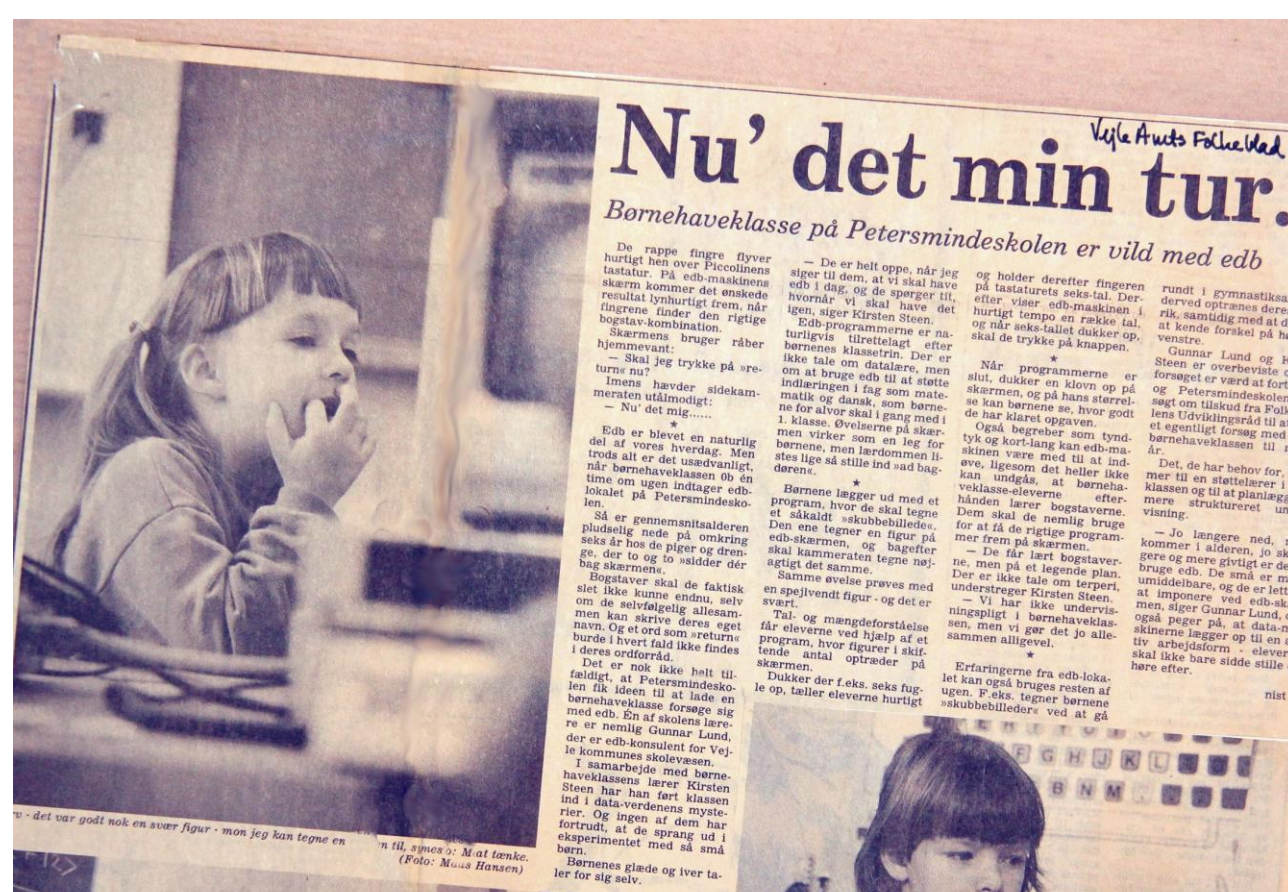

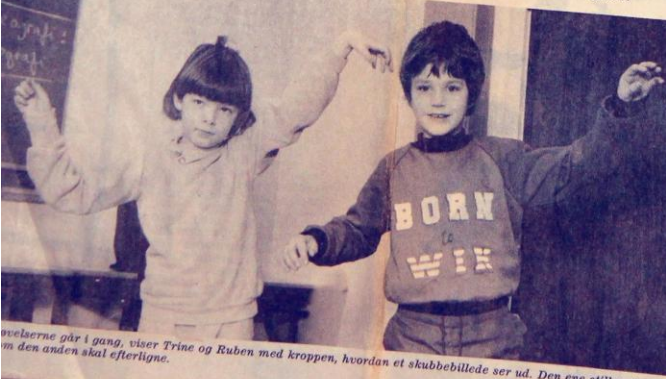

Den ene stiller sig i en<br>(Foto: Mads Hansen)

**MPIA (D** 

 $\frac{b\textcolor{black}{\bm{\mathit{or}}\textcolor{black}{\bm{\mathit{ne}}}}}{\textcolor{black}{\bm{select}}\textcolor{black}{\bm{ikke}}\textcolor{black}{\bm{\mathit{und}}}}$ 

Trine og hendes klassekammerater i b<br>med største selvfølgelighed - og de kon

Anmeldelserne var igen rigtig gode - især fra anmeldere, der selv har anvendt programmet: "I det hele taget er det en sikker succes med det program. Børnene er glade for det. Afsnittet med talforståelse er usædvanlig godt og illustrativt med god hjælp, når man laver fejl. .. bruges især af specialundervisningslærere, der roser det meget. Indskolingsdisketten er af samme høje pædagogiske og tekniske kvalitet, som kendetegner Gunnar Lunds øvrige programmer." Men en anmelder i "via DATCH" kunne ikke lide programmet. "Det virker ikke særlig spændende og kunne blive bedre, hvis der blev arbejdet videre med det."

## **Nøddeknækkeren (1991)**

Mange foredragsholdere havde kun foragt til overs for, hvad de kaldte træningsprogrammer. Selv mente jeg, at jeg lavede undervisningsprogrammer, der forklarede og hjalp eleverne undervejs. Men den slags detaljer fik disse guruer sjældent øje på. Under indtryk af dette lavede jeg Nøddeknækkeren, hvor ideen var, at man skulle eksperimentere sig frem til løsninger på matematiske problemer. Det kunne dreje sig om at finde ud af, hvor mange diagonaler, der kunne tegnes i en figur, hvad et trekantstal er, hvor mange skæringspunkter dannes? og hvordan vokser overflade og rumfang i en figur, hvor sidelængden øges.

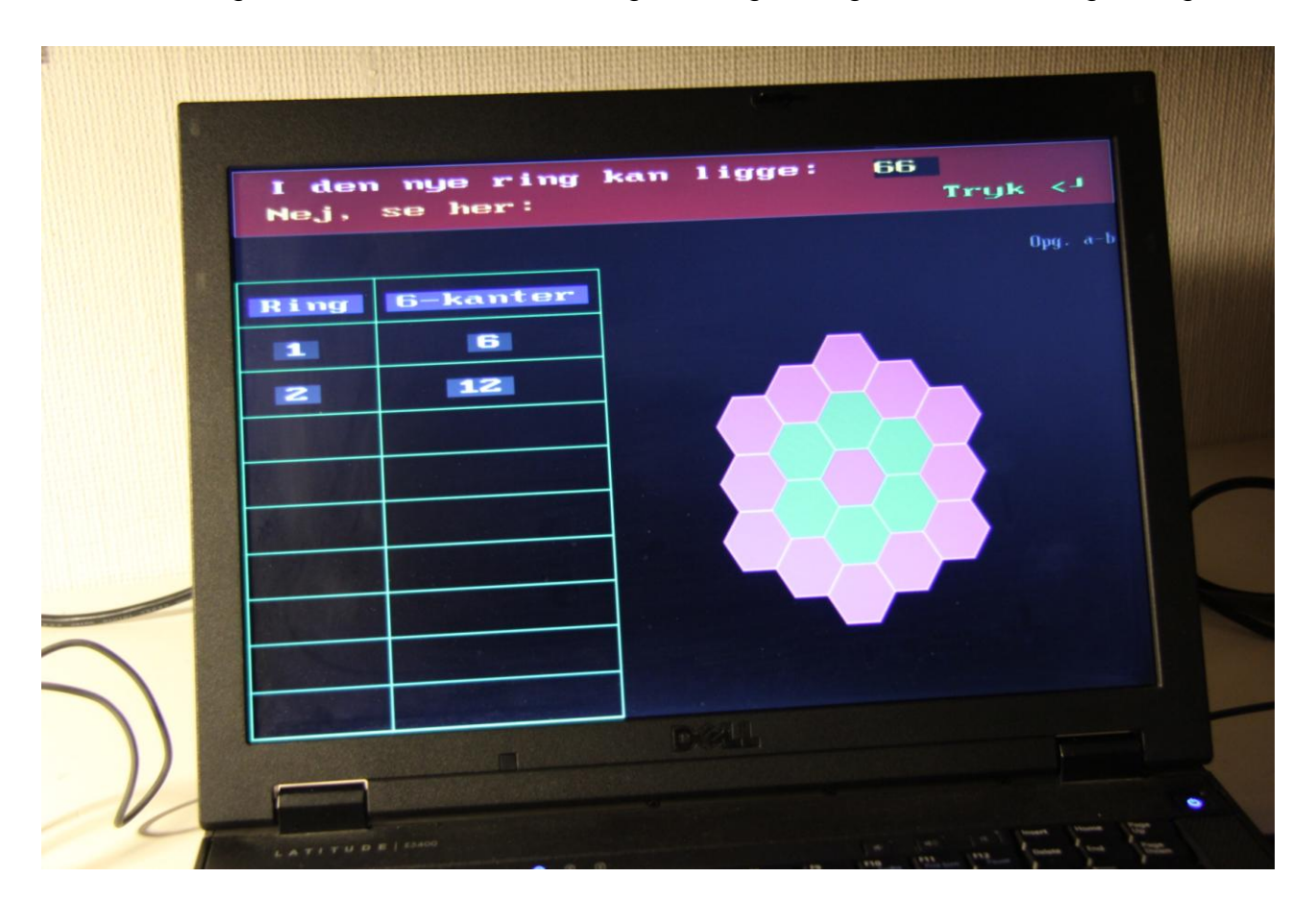

Jeg var selv godt tilfreds med programmet, det fik gode anmeldelser: "Programmet fungere perfekt, og har et godt skærmlayout. Det er oplagt til edb-mediet. Vejledningen gennemgår på forbilledlig vis alle 38 øvelser, så man som lærer næsten ikke har behov for

computeren ved forberedelsen. " På trods af de fine ord og en artikel, jeg skrev til ITvejlederforeninges blad, solgte det rigtig dårligt. Forklaringen må jo være, at lærerne syntes, at emnerne var lidt uvedkommende og måske også lidt for svære. Min egen 9. klasse kunne nu fint finde ud af øvelserne - også dem, der handlede om sinus og cosinus, som ellers ikke er med i folkeskolens pensum.

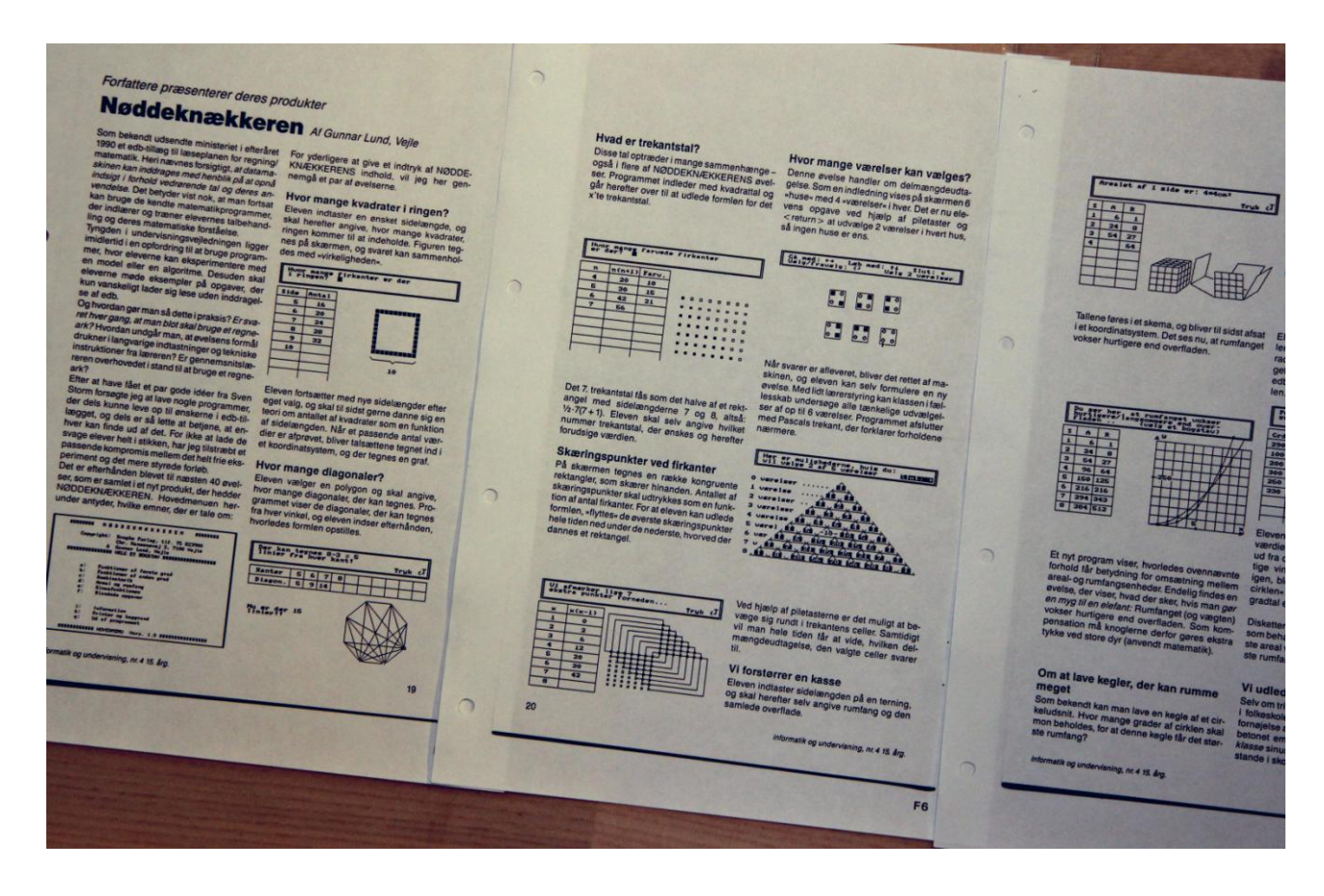

# **Dansk-buketten (1992), Engelsk-buketten (1993)**

To lærere fra Kirkebakkeskolen, Morten Rudfeld og Henrik Thomsen, havde lavet nogle meget omfattende programmer: "Dansk med Datamaskinen 1-4". De blev også udgivet på Kroghs Forlag og solgte godt. Men de duede ikke til de mindre klasser og var helt blottet for grafik.

Henrik og jeg gik derfor sammen om at lave Dansk-buketten. Den skulle have en masse grafik, en masse øvelser og så skulle den - mest af salgsmæssige grunde - have en lærerdel, hvor der kunne laves nye øvelser. Det var noget "de kloge" og visse anmeldere gerne vil have - man talte meget om forfatterprogrammer på den tid. Vi andre var mere skeptiske, da vi kunne se, at lærerne blot brugte programmerne som de var. De sad ikke og lavede øvelser selv.

Henrik kom med en masse ideer til øvelser, han lavede lærerdelen og indtastede en masse tekster. Jeg stod for elevprogrammerne med den tilhørende grafik. I stedet for at sidde og tegne i et koordinatsystem på papir lavede jeg et lille tegneprogram, hvor jeg gjorde det samme blot ved at klikke med musen. Det blev til næsten 400 tegninger. Nu var der kommet talekort til IBM-maskiner, så jeg fik min kollega, Mette Clausen, til at indtale en masse ord, som passede til nogle af øvelserne i programmet. Så nu kunne eleverne høre det ord, de skulle finde, blot ved at trykke på F1.

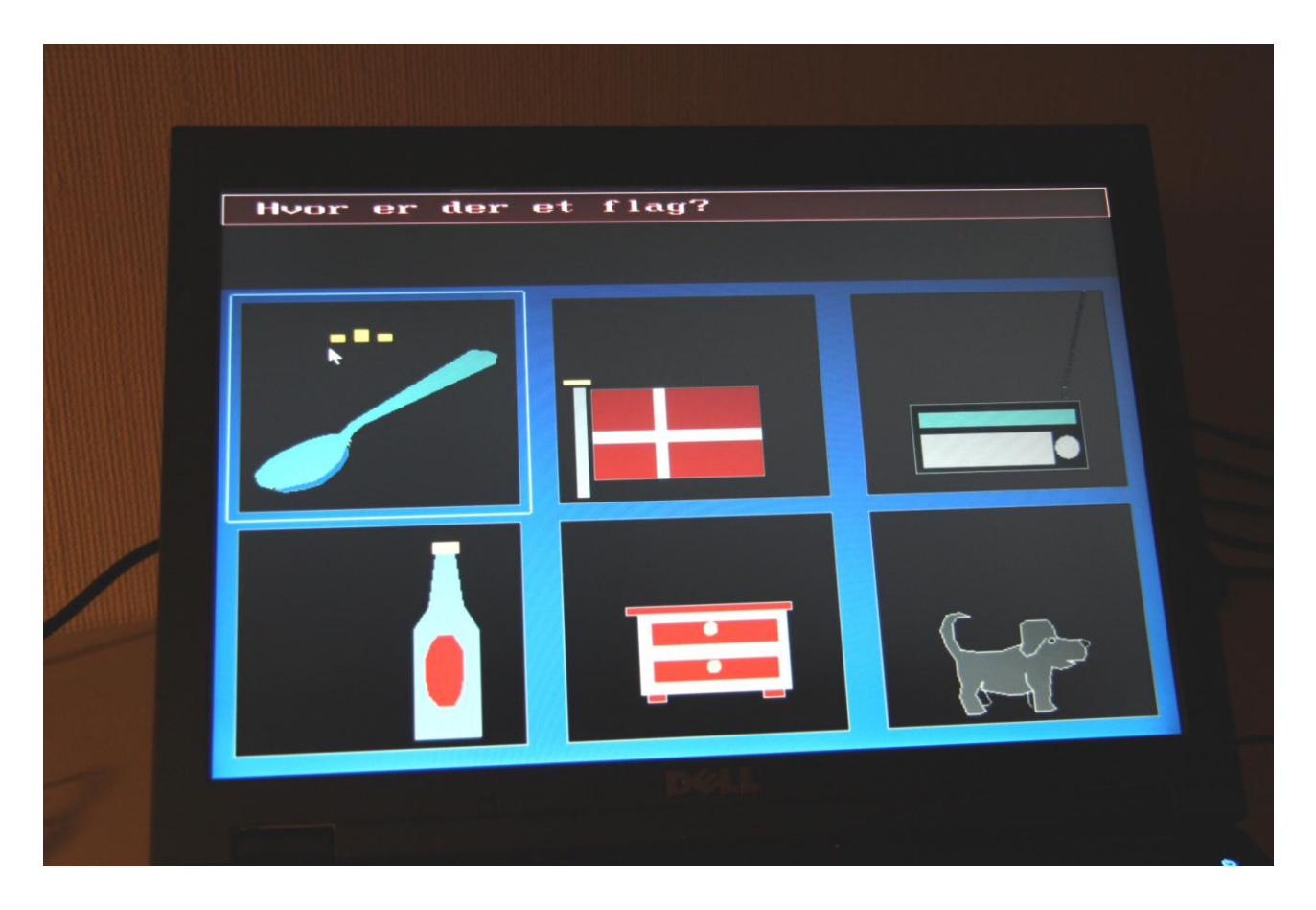

Anmelderen i Folkeskolen var imidlertid meget negativ. Han medgiver, at vi havde udvist betragtelig opfindsomhed ved øvelserne, og at der i lærerdelen var omfattende muligheder for at lave nye opgaver eller redigere de eksisterende. Programmet er også flot, men opgaveformerne er perspektivløse, der er ingen helhedstanker bag, og ingen ved hvem der har lært hvad. "Efter en tur i den vridemaskine som programmet og "Læs og forstå" er, ved eleverne desværre kun alt for godt hvad rigtig undervisning er. "

Heldigvis var andre anmeldere langt mere positive: "Programmet er af samme høje standard som Lunds øvrige programmer og kan anbefales! Sammen med den omfattende lærerdel og muligheden for brug af talekort tilbyder programmet muligheder for undervisningsdifferentiering. Et FLOT, FLOT program med mange, mange anvendelsesmuligheder. Det er et program, der vil være at finde på dansk-programmernes top-ti." Finessen med talekortet gjorde, at jeg fik besøg af Vejle Amts Folkeblad i 1995. De kom så med en fin artikel om Dansk-Buketten og om Kroghs Forlag, så på det tidspunkt havde en stor markedsandel af edb-programmer til undervisning.

神聖度

Torsdag den 2. marts 1995

# Vejle-firma satser på edb

Det var lovsamlinger i ringbind, som i 1951 blev starten på den Vejle-virksomhed, som i dag hedder Sonned, som i dag nedder<br>Kroghs Forlag. På Chr.<br>Hansens Vej i Grejsdalen<br>er der 22 ansatte og afdelingen i København har fire medarbejdere. Hertil kommer en række freelance folk.

ance tolk.<br>Kroghs Forlag har specialiseret sig i lov- og regelsamlinger, men i de seneste 6-7 år er elektronisk betiening af undervisningssektoren blevet en stor aktivitet i firmaet.

- Vi har en stor markedsandel på edb-programmer til undervis-<br>ning, siger direktør John Jensen, Kroghs Forlag.

Kroghs Forlag har to år i træk tilkæmpet sig en plads på den top-100 liste, Børsens Nyhedmagasin laver over firmaer vækst. Første gang lå firmaet placeret som nummer 60, og sidste år rykkede Vejle-virksomheden op som nummer 49.

VE.

Køleskab og komfur, håndvask og skab. Det er ord fra elevernes dagligdag, som toner frem på Gunnar Lunds edb-skærm. Hvis eleven staver forkert, kommer der besked fra højttaleren. (Foto: Benny F. Nielsen)

# Børn skal lære at stave via edb

Vejle-lærere har udviklet et læsetræningsprogram til folkeskolen

Dansk-buketten blev oversat til engelsk - igen med indtalte engelske ord. Henrik oversatte det sammen med konen til tysk. Mange af øvelserne følte vi kunne genbruges - selvfølgelig ikke dem, der gik ud på at genkende bogstaver.

# **Marie og matematikken**

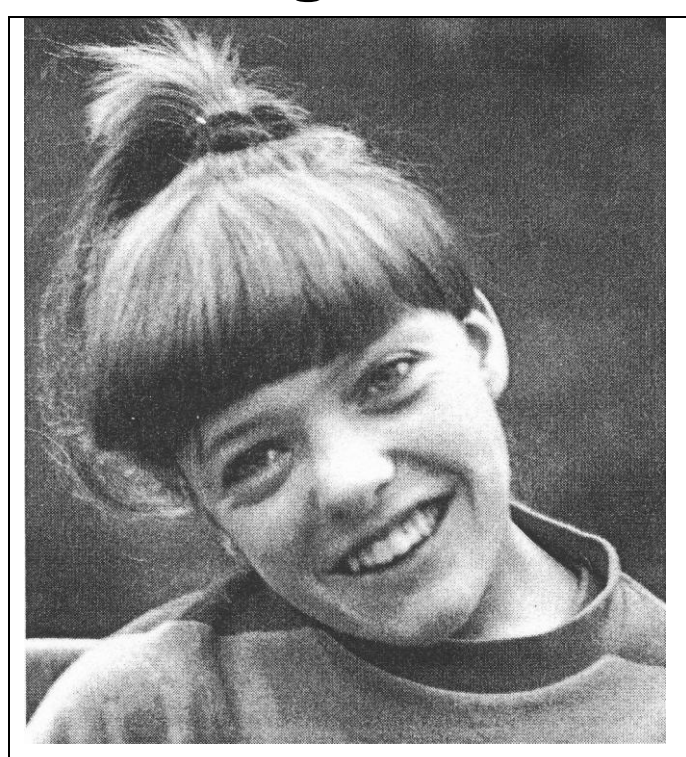

*Marie arbejder nu med matematikprogrammet uden de frustrationer det giver, når listen viser langt flere fejl end nødvendigt. via DATCH nr. 611991*

**af Marie og Karen Bøgeholdt Jensen Helligkorsvej 65 4000 Roskilde**

Marie, som er spastiker og bruger pandepind, har i et stykke tid arbejdet med "Datastøttet matematik i 1-3 kl.". Marie har været glad for programmet, undtaget på et punkt. Når hun kom til at ramme en forkert tast, blev hendes regneopgave markeret som forkert, og næste opgave kom frem. Vi kontaktede Gunnar Lund, Vejle, som har lavet programmet. Han havde ikke tænkt på dette problem, men var meget villig til at forsøge at løse det. I løbet af tre dage havde vi et udkast til forandring af programmet. Vi meldte tilbage, at programmet nu fungerede fint, og tre uger efter var både "Datastøttet matematik 1-3 kl." og "Datastøttet matematik 4-7 kl." lavet om. Nu bestemmer brugeren selv, hvornår programmet skal fortsætte, og det betyder, at man kan nå at rette et fejlslag. Det var en meget positiv oplevelse at mærke interessen fra Gunnar Lund, og Marie arbejder nu uden de frustrationer det giver, når man skal aflevere sit hjemmearbejde på skolen, og listen viser langt flere fejl end nødvendigt. Samtidig er programmet nu meget bedre egnet til fysisk handicappede, som let kan komme til at ramme den forkerte tast.

Programmerne forhandles af Kroghs Forlag A/S, Chr. Hansensvej 3, 7100 Vejle, tlf. 75823900.

#### **Orfeus-prisen (1990-erne)**

På et tidspunkt blev der af ministeriet stiftet en organisation, der skulle stimulere udviklingen af undervisningsprogrammer. De lancerede en gulerod, som de kaldte "Orfeusprisen". Her ville man hvert år kåre både det bedste undervisningsprogram og det bedste undervisningsforløb, som benyttede sig af edb. En af de personer, som var med i bedømmelseskomiteen gav udtryk for, at jeg stod stærkt. Stor var min skuffelse derfor, da jeg fandt ud af, at jeg end ikke var med i opløbet. Vinderen var vist nok et program, der kunne få en matrix-printer til at skrive med store typer. Det fortæller jo lidt om, hvor lidt tekstbehandlingsprogrammer og printere dengang kunne, når det kom an på layout.

Igen havde "eliten" fravalgt mine programmer - men jeg havde den glæde, at "folket" kunne lide dem. Til denne "elite" hørte også seminarierne. Her var kendskabet og anvendelsen af edb-programmer lig nul. En dag blev jeg kontaktet af en lærerstuderende fra Jelling. Hun havde IT (som det efterhånden kom til at hedde) som valgfag og ville gerne have mig til at give et input. Bevæbnet med en stak disketter dukkede jeg så op og spurgte efter deres edb-lokale. Det var ikke et sted, hvor de normalt kom, og da slet ikke, når de i deres valgfag skulle rakke brugen af edb i undervisningen ned under gulvbrædderne. Da vi kom hen til computerne viste det sig, at læreren ikke vidste, hvordan man satte en diskette i drevet. Jeg tror det lykkedes mig at ruske lidt op i deres fordomme.

### **Oversættelse til norsk (1993)**

Efterhånden var der også udlændinge som viste interesse for programmerne. Orfeus kunne f.eks. fortælle, at en gæst fra udlandet havde siddet i dagevis og studeret min programmer. Møjsommeligt skrev og tegnede han, hvad han så med det formål at få lavet noget tilsvarende i sit hjemland.

EL-FI genopstod efter konkursen og Ove havde stadig kontakt til Norge - i stedet for salg af elektronik blev det mere til salg af computere. I vinterferien i 1993 blev Agnete (min kone), Mette (vores datter) med en veninde og jeg inviteret på skiferie i Synnfjel i nærheden af Dokka. Vi kunne bo på fjeldet i en såkaldt Røde Kors hytte, mod at jeg holdt et kursus på Dokka Videregående Skole. Her viste jeg dem mine edb-programmer. Og det var noget, de kunne bruge - men bedst var det jo, hvis programmerne blev oversat til norsk. Vort besøg blev omtalt bl.a. i Opplands Arbeiderblad. En af deltagerne udtalte: "Jeg mener at begrepet pedagogisk opplæring har fått en helt annen mening etter jeg har sett disse oplæringsprogrammene - de er varierte, de er lærerike samtidig som de er varierte og morsomme."

#### Danske datafreaker på Dokka Onsdag fikk Dokka videregående skole ningsprogrammer som tar sik-<br>te på opplæring i matematikk,<br>engelsk, tysk og samfunnsfag.<br>- Jeg har ikke bygd opp distri besøk av danske DOKKA: Hjernen bak data-DOKKA: Hjernen bak data-<br>programmene, Gunnar Lund<br>fra Danmark, var med på Dok-<br>ka og informerte s data- og elektrofra Dammark, var med på Doksam<br>ka og informerte og demokrateret de nye dataprogramme-<br>sterret de nye dataprogramme-<br>Danmark er interessen for står bak, I<br>Lund sine programmer enorm,<br>også vil benytte seg av pro-<br>Dataprogram Figure is a parameter and the space of the sixth sixth sixth sixth sixth sixth sixth constant in the particle sixth parameter in the matter of the particle space of the space of the space of the space of the space of the s eksperter, som ga både lærere og ele ver informasjon og kursing i danske un-INTERESSERTE: dervisningsprogram-Elevene syntes Denytte seg av pro-<br>grammene,<br>Dataprogrammene som<br>Lund har utviklet, er undervisdataprogrami mer. nene til Lund var fine. Elevene får her instruksjon at

Nu modnedes så en ide om, at en flok lærere fra Dokka kommune skulle komme til Danmark og under min vejledning oversætte programmerne til norsk (bokmål). I mellemtiden havde en person fra Bergen, Erling Lie, kontaktet mig og vi aftalte, et han kunne oversætte programmerne til nynorsk. Ove havde lejet "Mørkholtlejren" på Hvidbjerg. Her blev ca. 20 nordmænd inclusive kvinder og børn installeret i efterårsferien. Jeg havde betalt en flybillet

til Erling, så han også kunne være med. I samlingssalen stillede Ove et antal computere op, og jeg havde sørget for kildefiler, Unicomal samt en oversigt over, hvad det skulle gøres. Det gik rigtig fint, men jeg var nu ikke helt stolt af indkvarteringsforholdene på lejren. For at bløde lidt op på det hele kom jeg en aften ud til dem med en 2-3 liters flaske med rødvin (som burde have lagret lidt længere). Men en af nordmændene kunne spille på guitar, så det blev meget hyggeligt.

Og så indlagde vi et besøg til Vejle Museum, hvor der var en flot udstilling om oldsager. En tur til Koldinghus blev det også til - og det var lige ved at slå benene væk under nordmændene. De var meget imponeret af restaureringen. En aften kom jeg til at sige, at det da var fjollet at have to slags norsk, og så gik resten af aftenen med diskussioner om det emne. Det viste sig, at de ikke var enige om, hvad der var korrekt nynorsk. Oversættelsesseminaret blev omtalt i både Computerworld og i Fredericia Dagblad.

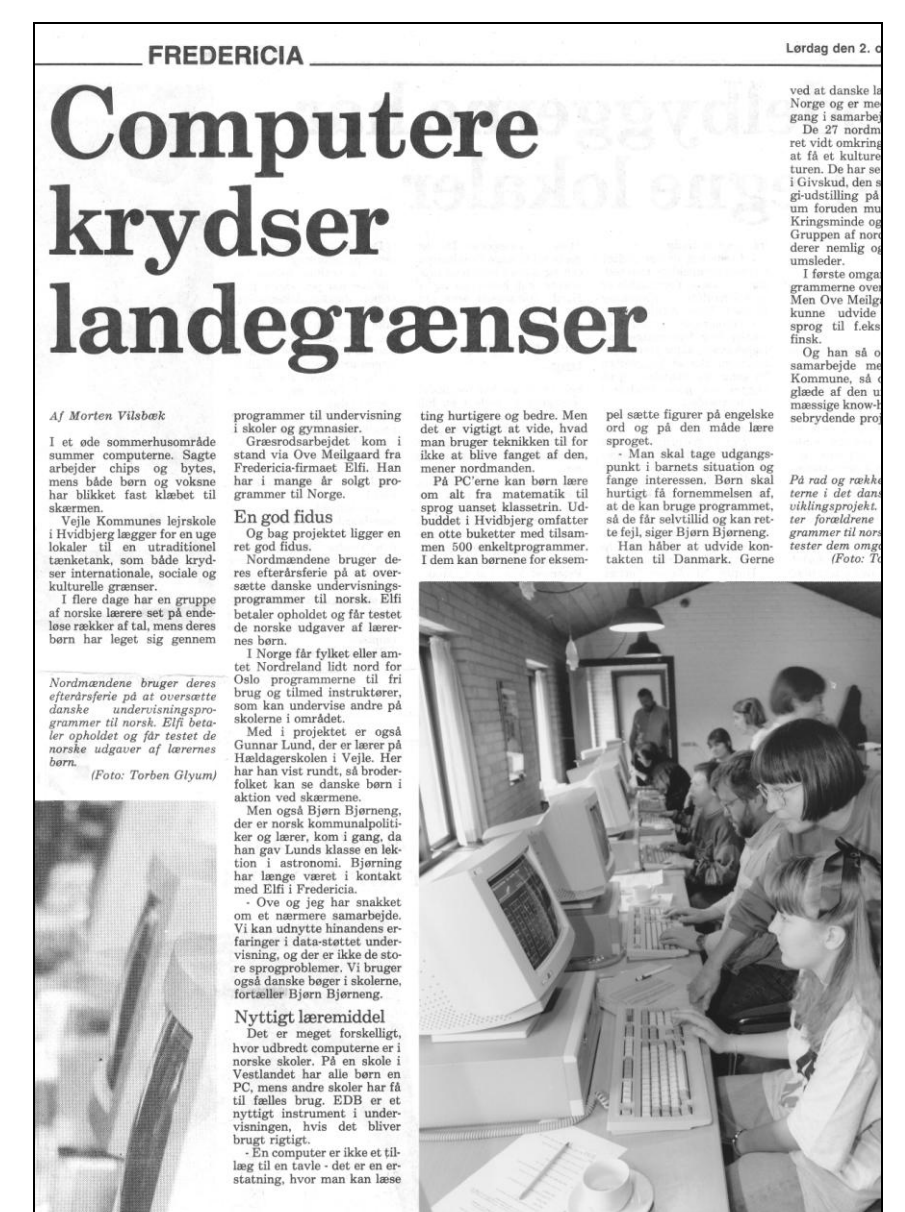

Bagefter var der en del korrektur og smårettelser, men vi blev færdige med det hele og Ove kunne nu sælge mine programmer til Norge. Kroghs Forlag havde tidligere brændt nallerne på udlandet og var ikke interesserede. Salget gik ikke så godt som i Danmark, men var dog rimeligt. I en del år rejste vi sammen med Ove og familie til Norge på vinterferie, hvor jeg så holdt kursus en dag eller to på Dokka Videregående Skole.

### **Oversættelse til svensk 1994**

En dag blev jeg ringet op af Fred Pinjegaard, som boede i nærheden af Ystad. Han havde fået en af mine demo-disketter og syntes vældig godt om dem. Vi aftalte at jeg skulle komme til Sverige for at vi kunne aftale det hele nærmere. Han hentede mig ved toget i Malmø, og da jeg lukkede op til hans rodede bagagerum i bilen anede jeg straks uråd. Han var født i Danmark, men havde boet i Sverige i mange år. Vi talte om, hvordan vi skulle lave det praktiske og prøvede at oversætte lidt. Det viste sig, at hans svenske skriftsprog var utrolig dårligt. Han råbte til børnene: "Pojkar hur stavar man til och?". Jeg gik til sengs med en mening om, at det her ikke ville du. Desværre havde jeg ladet mit udkast til en kontrakt ligge fremme, så da jeg vågnede næsten morgen, kunne Fred glad fortælle, at han helt kunne tilslutte sig formuleringen. Jeg ville ikke være bekendt at afvise ham, så jeg skrev desværre under.

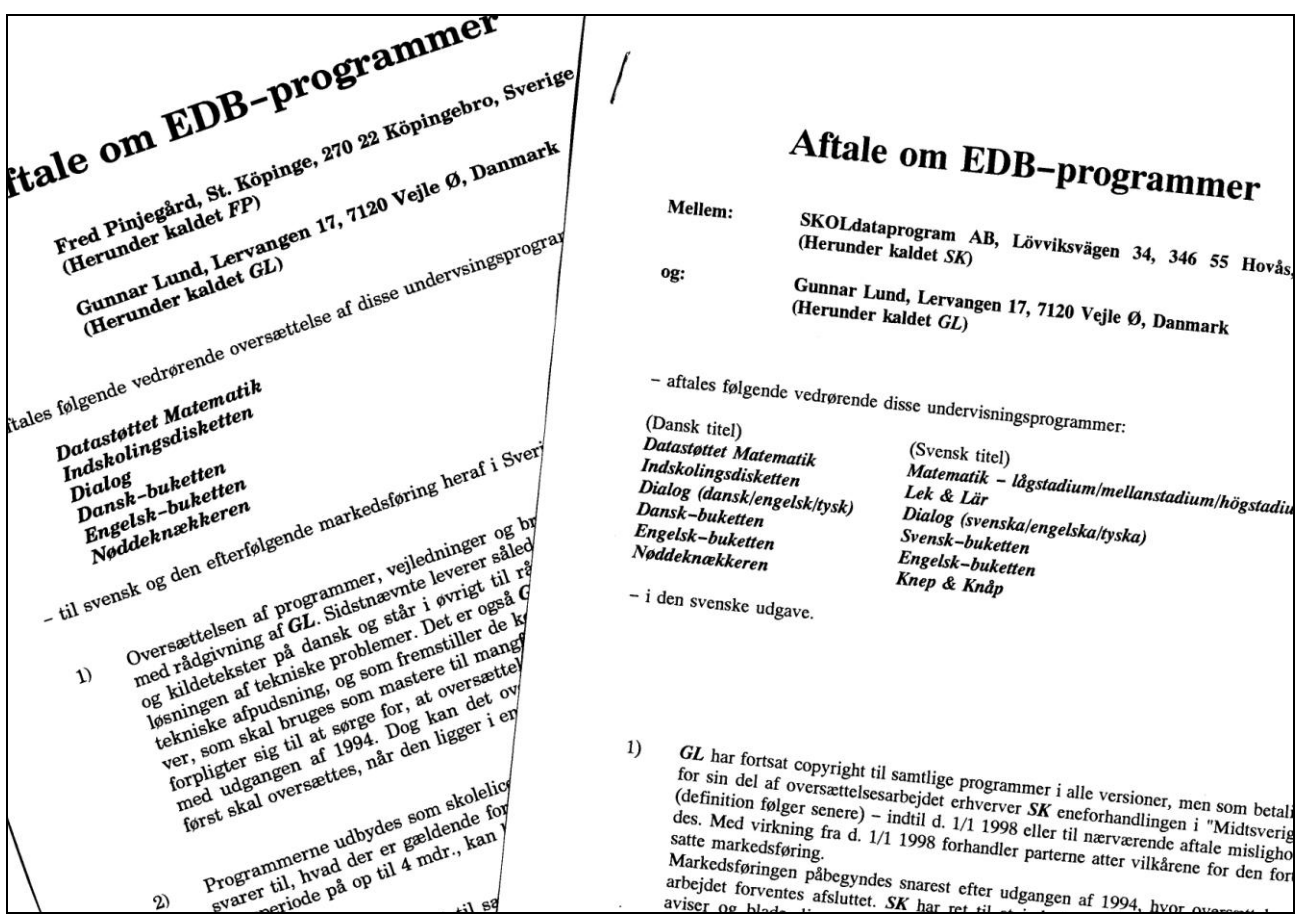

Senere ændrede vi kontrakten, for Fred ville også oversætte til finsk og polsk!. Men så kom en ny spiller på banen: Bengt Kåreby. Han var far til Freds kæreste og var helt oppe at køre over udsigten til at kunne forhandle mine programmer, mens Fred var ved at få kolde fødder. Han havde nemlig været ansat i et vagtfirma, var faldet ned og var blevet invalideret. Så han fik invalidepension og måtte vist ikke tjene penge ved siden af. Vi inviterede så både Fred og Bengt til Vejle i et skønt sommervejr. Jeg husker endnu den fantastiske morgen, hvor vi serverede morgenmad ude på græsplænen. Vi blev alle tre enige om, at det var bedst, at Bengt stod for oversættelse og markedsføring. Så måtte de finde ud af at dele i porten. Men vi skrev ikke nogen ny kontrakt - desværre.

Oversættelsen gik fantastisk godt. Der var næsten ingen rettelser, og vi var fri for at bøvle med to sprog som i Norge. Men så begyndte problemerne. Fred havde alligevel ikke sluppet tanken om at sælge programmerne. Og så blev han grebet af storhedsvanvid: programmerne skulle indgå i et koncept med levering af alt fra skoletasker og kasketter til edb-programmer til skolebørn i hele Sverige. Det var Bengt ikke med på, så nu startede en indædt fejde mellem de to. Ved et møde i Malmø prøvede jeg at mægle, og vi blev enige om, at Fred kunne få Skåne, Halland og Blekinge og Bengt resten. Men det løb Fred senere fra, og han kørte frem med politianmeldelser og henvendelser fra sin advokat. Jeg allierede mig med Gert Eg, som er advokat. Ham brugte jeg som sparringspartner og til at give mine svar mere vægt. Konceptet var, at jeg selv skrev alle svar til Freds advokat, men de blev sendt fra Gerts advokatkontor. Vores svar kom som haglbyger og til sidst gav Fred op. Efterfølgende fik jeg et vist salg gennem Bengt, men det kunne være gået langt bedre uden denne uenighed.

### **Oversættelse til tysk (1995)**

Nu havde Ove fået kontakt til en tysker, der var dansk gift og boede i Haderslev. Han hedder Phillipp Rogge og blev hyret til at oversætte til tysk. Han var en rar og dygtig fyr, og oversættelsen gik fint. Jeg skrev kontrakt med Ove om salg i Tyskland, men han fik kolde fødder og projektet blev lukket. Der var overhovedet ingen tradition for brug af edb i de tyske skoler, og læseplanen er langt mere stram end den er i Danmark. I 2007 besøgte jeg Duborgskolen i Flensborg. Det er er et gymnasium med ca. 1000 elever, men deres computer-bestand var ikke på højde med Engum Skole, der har omkring 100 elever.

Das Englisch-Paket Das Englisch-rake

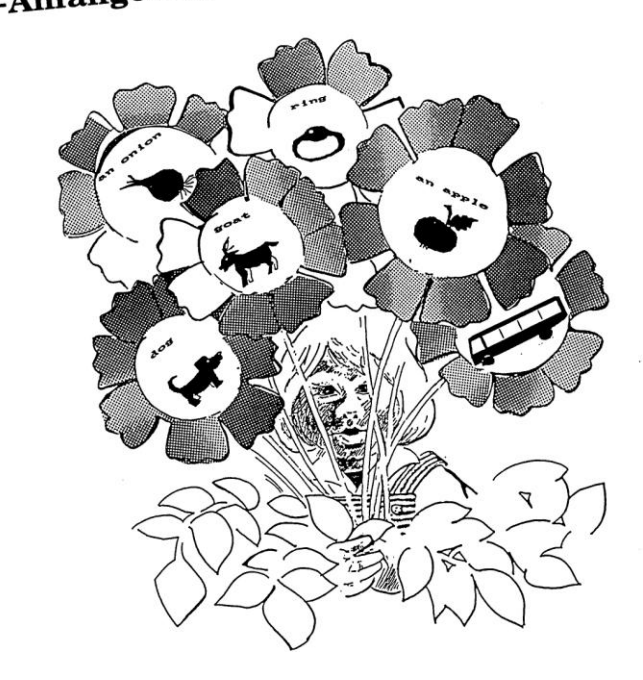

Efterhånden var vi jo ved at blive truet af Windows-platformen. DOS-programmerne kunne godt køre under Windows, men tiden for dem var jo så småt ved at rinde ud. Den bedste løsning havde jo været, at Unicomal var kommet i en Windows-version, som kunne bruge DOS-kildeteksterne. Det skete desværre ikke. Og jeg orkede ikke at skulle lære mig et helt nyt programmeringssprog for bagefter at skulle igennem 10 programmer på dansk, bokmål, nynorsk, svensk og tysk...

# **Datastøttet matematik 8-10. kl. i Windows-udgave (1997)**

Så kom min nevø, Rasmus Lund, ind i billedet. Han studerede til cand. IT på universitetet. Han tilbød at konvertere et af min programmer til Windows ved at programmere det i Visual Basic. Vi udvalgte Datastøttet Matematik 8-10. kl., og Rasmus gik i gang. Det var måske nok en større omgang, end han havde forventet, men han kom godt i mål og programmet kørte super godt.

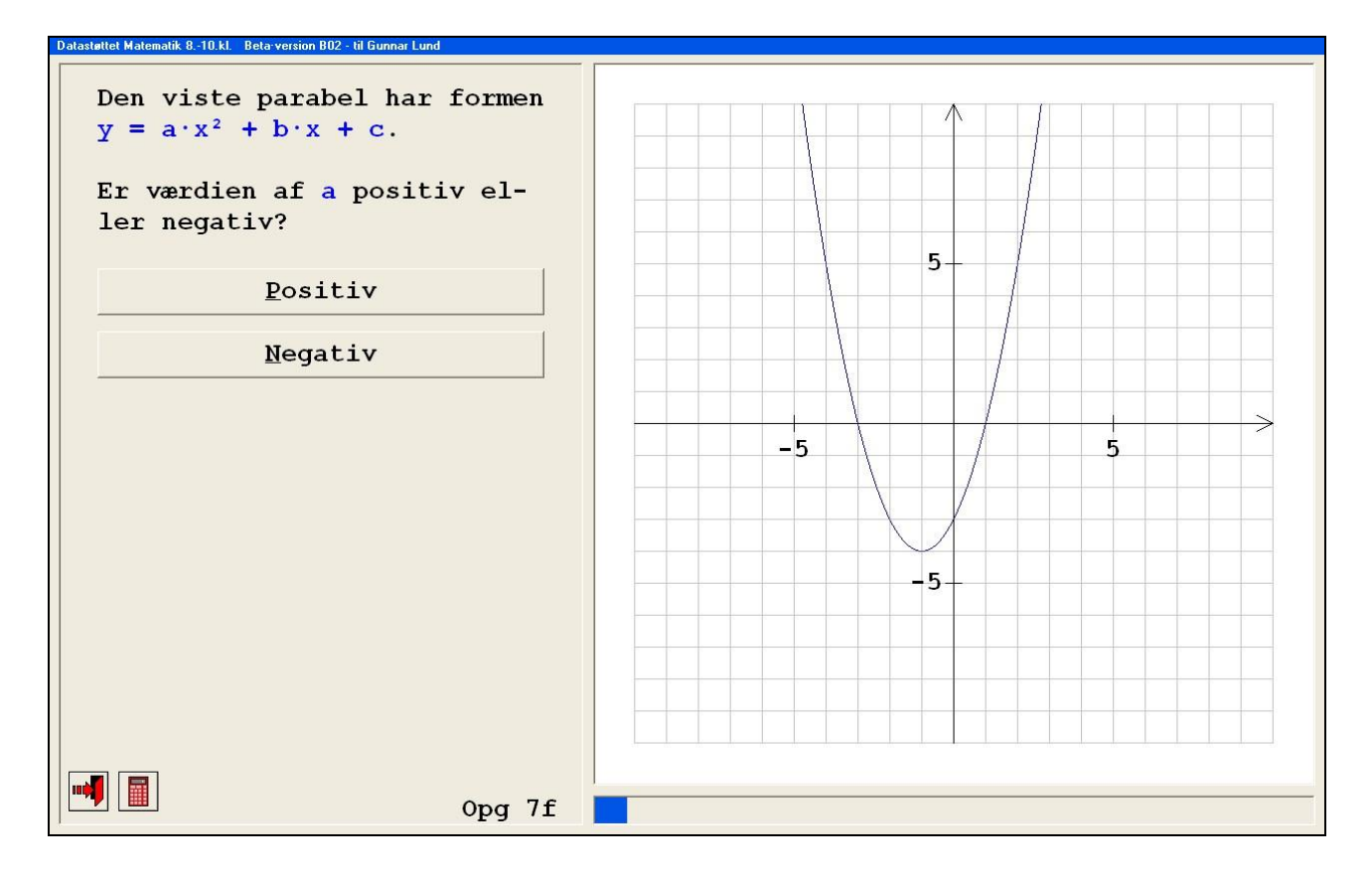

Rasmus siger, at processen lærte ham en masse. Anmelderne skrev: "programmet er let at anvende, skærmbillederne er enkle, velordnede og fornøjelige at se på. Det blev oversat til både norsk og svensk, men desværre solgte det ikke ret godt. Måske var tiden løbet ud for den programtype, eller også syntes skolerne, at der ikke var grund til at købe en ny udgave, når nu DOS-udgaven kørte fint under Windows. Det gjorde jo, at der ikke var penge i at konvertere resten af programmerne. Så med de senere Windows-versioner, der ikke kan køre DOS-programmer, fungerer min programmer jo ikke længere. Det kunne skolerne jo godt have tænkt over.

# **Datastøttet matematik 4-7. kl. i Windows-udgave (2003)**

Så kom der alligevel en dark horse i spil. Kroghs Forlag havde kontakt til Mutax - et firma, der lavede planlægningssystemer. De havde ekstra kapacitet og ville gerne konvertere mine programmer. Vi lavede en aftale, hvor jeg kun skulle have 10% af salgsprisen. Jeg var til et møde med firmaet i København og var meget imponeret over, hvor godt de havde dokumenteret programmet. Det skulle konverteres 1 til 1, som de sagde. Da de meldte sig færdige, manglede der ca. 20 øvelser - nemlig alle dem, jeg havde illustreret med mine koordinatsystem-tegninger. Den nød kunne de alligevel ikke klare, så øvelserne blev blot droppet. Jeg havde foreslået, at de måske kunne snuppe et par øvelser fra Nøddeknækkerne i stedet for mængdelæren.

Programmet kom til at hedde "Computerstøttet Matematik" og fik en ganske dårlig men helt retfærdig anmeldelse. I introduktionsskrivelsen havde Kroghs Forlag og Mutax skrevet at det var en komplet pakke, der levede op til ministeriets nye fælles mål osv. Anmelderen skrev: " Hvordan kan et forlag få sig selv til at skrive sådan, når indholdet nu ikke er anderledes end for 15 år side? Det er egentlig synd for forfatteren at han indirekte lægger navn til det." Der blev solgt for godt 100.000 kr. men det var så lidt, at der ikke var penge i det for Mutax.

Min konklusion må være, at det professionelle firma ikke var helt så gode til at lave undervisningssoftware som en it-studerende med pædagogisk flair.

I 2007 så jeg tilfældigt denne udtalelse i en konference i Skolekom (lærernes fælles konferencesystem): Det, jeg stadig savner er træningsprogrammer på dette Citrix-net. Hvad kommunens it-konsulent end siger, er udvalget af (dansk) læsetræning på EMU'en - eller på nettet i almindelighed - ikke særlig stort. Og på trods af alderen er Gunnar Lunds buketter og dialog væsentlig mere interaktive og pædagogisk holdbare end det, der er lagt gratis ud på nettet.

# **Flora Digitalis (2001)**

Som nævnt orkede jeg ikke at lave mine programmer om for 117. gang, men jeg havde på den anden side set lyst til igen at lave et eller andet produkt. Nu var der kommet ret gode, digitale fotografiapparater, og så syntes jeg det kunne være sjovt at kombinere min fotobaggrund med min biologilærer-baggrund. Derfor begyndte jeg at fotografere Danmarks blomster. Agnete var med på den - hun kendte en masse planter og har et meget sikkert blik for at finde nye, spændende arter i naturen. Og nu blev internettet en stor hjælp. Her havde botanik-interesserede lagt en masse beskrivelser op af sjældne planter, og hvor de var blevet set. I rigtig mange tilfælde kunne vi køre ud og finde dem. Vi kom på rigtig mange spændende ture rundt i landet og fik set mange naturtyper. En weekend i april fandt vi

alle tre danske arter af Kobjælde: Vår-Kobjælde på Randbøl Hede, Opret Kobjælde på Trustrup Bakker ved Horsens og Nikkende Kobjælde på Jordløse Bakker på Fyn.

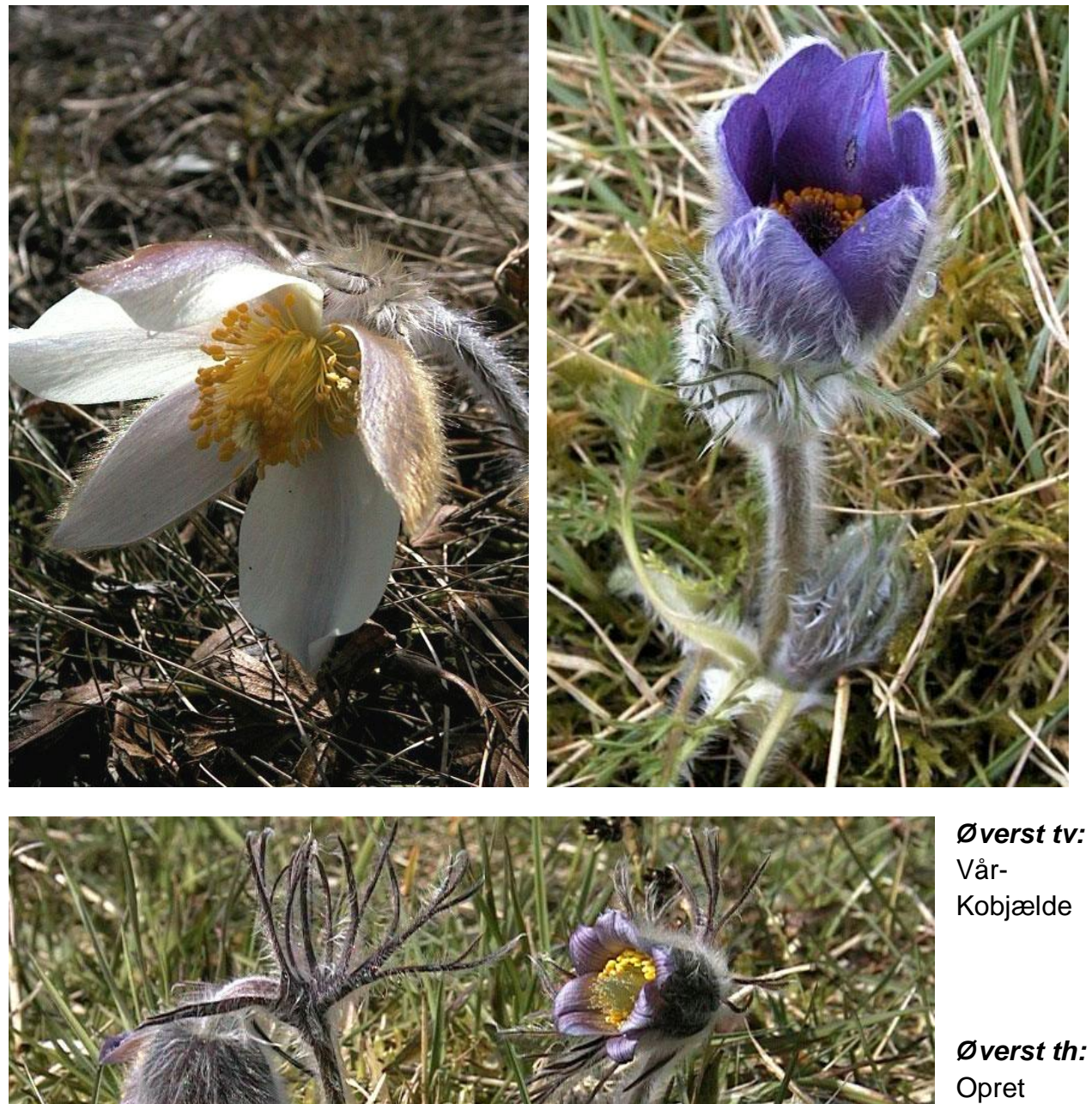

Kobjælde

Kobjælde

*Nederst:*  Nikkende Kobjælde

Den mest sjældne er Vår-Kobjælde. Her kontaktede jeg Randbøl Skovdistrikt og fortalte dem, at jeg var ved at lave en digital flora, hvorfor jeg gerne ville vide, hvor planten fandtes. Randbøl Hede er ret stor, hvis man skal søge i blinde. Jeg fik et venligt svar og ud fra deres gode beskrivelse fandt vi den. Der var 3-4 stauder, som alle var beskyttet under et net af ståltråd, så de ikke blev ædt af rådyrene. Jeg havde en tang med og fjernede nettet, fik taget nogle fine fotos og lappede nettet sammen igen.

Jordløse Bakker er også et ret stort område, som er skåret igennem af en vej. I første omgang kunne vi ikke finde Kobjælderne, så vi ville prøve på den anden side af vejen. Her kom vi tæt på et hus, hvor der sad en dame og slikkede sol. Vi spurgte hende, om hun vidste, hvor Kobjælderne voksede. "Der går nogle køer deroppe, men om de har bjælder på ved jeg ikke!" sagde hun. Så det var jo ikke til stor hjælp. Rent faktisk var der både køer og Nikkende Kobjælder længere oppe på overdrevet.

I Rold Skov vokser Frueskoen på et af statens arealer. Da den er meget sjælden, er den hegnet ind og kan normalt kun ses gennem nogle glughuller. Jeg kontaktede skovvæsenet, og vi fik lov til at komme inden for hegnet for at fotografere.

I Allindelille ved Ringsted vokser der Flueblomst som det eneste sted i Danmark. Skoven ligger på en kalkknold og er fredet - stierne må ikke forlades. Den ejes af Københavns Universitet. Af dem fik jeg lov til at forlade stierne for at prøve at få et billede af Flueblomsten. Det lykkedes nu ikke, men vi fandt den senere i Sverige.

Men det var jo sjovt at få den slags tilladelser, og i det hele taget har Agnete og jeg haft rigtig mange gode blomster-ture. Man oplever naturen anderledes, når man har et formål med en tur.

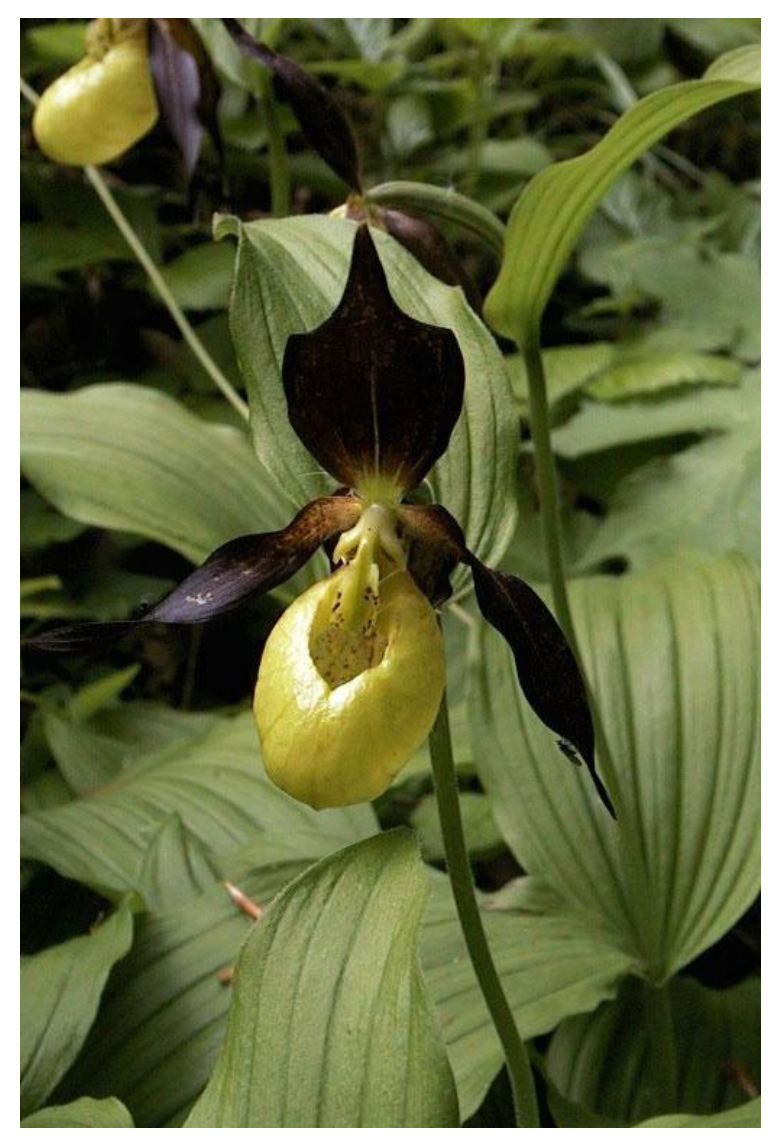

I løbet af 2 år fik jeg fotograferet omkring 640 arter. Ved hjælp af programmet Mediator lavede jeg en digital flora, hvor man kan lave søgninger efter findested, farve, måned osv.

Efter en søgning kan man så blade de planter igennem, som opfylder kriterierne. Og så lavede jeg små videoer af nogle botaniske mærkværdigheder som Springbalsaminens frøspredning og frugterne af Hejrenæb, som bevæger sig, når de bliver fugtige eller tørre. Et lille leksikon om plantefamilier, historier om lægeplanter samt forklaringer på bladtyper m.m. manglede heller ikke. I 2001 lavede jeg en aftale med Kroghs Forlag om forhandling af programmet.

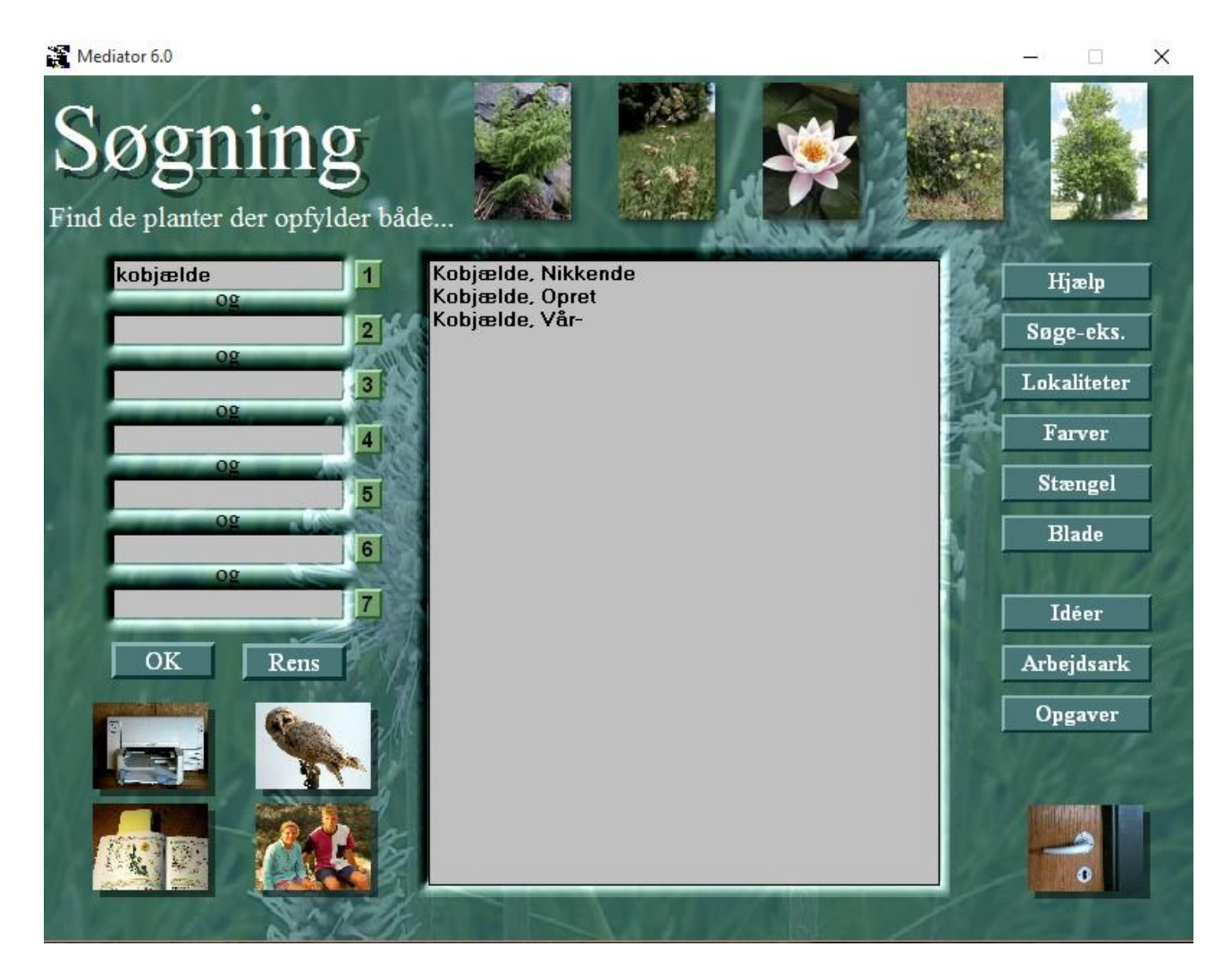

Anmeldelserne var rigtig fine: "Kan meget anbefales til folkeskolens og andre uddannelsers naturfaglige undervisning. Almindeligt naturinteresserede kan også have stor glæde af programmet, og de utroligt flotte fotos, der viser både detaljer og giver et godt helhedsindtryk af den enkelte plante. Det er et flot program, som man virkelig kan få glæde af. Ligeledes er programmet særdeles velegnet til lærerstuderende med biologi som linjefag eller til biologilærerens egen forberedelse." Ja, selv fagbladet "Gymnasieskolen" gav floraen pæne ord med på vejen.

I maj 2002 fik jeg besøg af en fotograf og en journalist fra Vejle Amts Folkeblad. Det var vist min kollega, der havde ringet til dem. Det blev så til en flot, helsides artikel i lørdagsbladet.

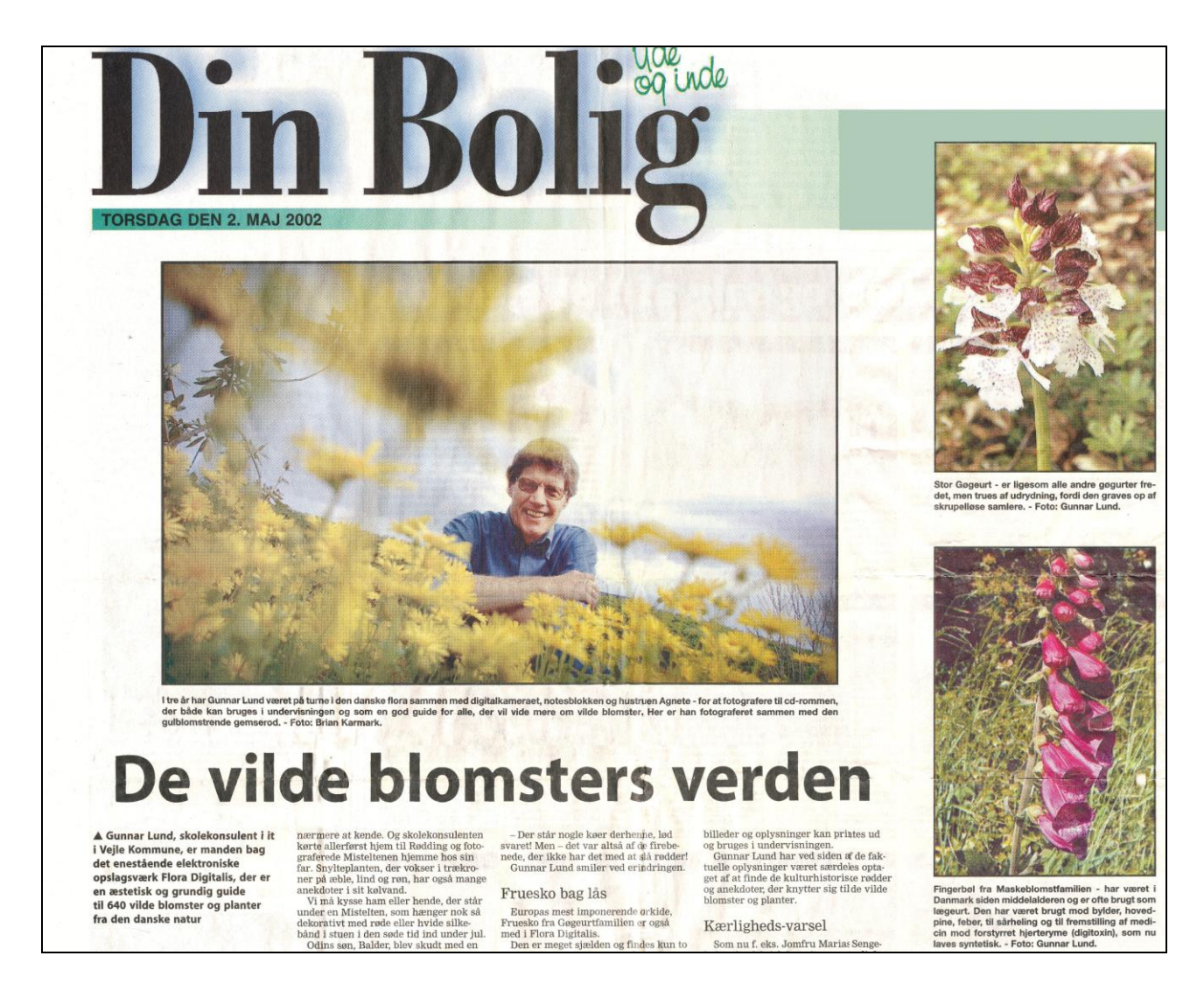

En privat person mailede til mig: "Hej Gunnar Lund. Jeg har med stor glæde set Flora Digitalis. Et flot og instruktivt materiale, som ikke blot biologilæreren - men også voksne kan have glæde af. Jeg er meget imponeret af de flotte fotografier og den veldrejede tekst. De allerbedste hilsener - Ole."

Desværre var salget ikke på højde med anmeldelserne og omtalen, så Kroghs Forlag opsagde vores aftale. I stedet for fik jeg programmet med i Uni-C's skolepakke, som senere gik over til Malling Beck og Allinea. I 2010 trak de sig også ud, så nu stod jeg selv med alle rettigheder. Heldigvis fandt jeg/vi stadig stor fornøjelse i at blive ved at finde nye blomster. Og så tog jeg også træer og buske med i floraen. Derved kom jeg op på 784 arter.

Nu prøvede jeg selv at sælge floraen bl.a. via en annonce og en anmeldelse i bladet "Skolebiblioteket".

# "Flora Digitalis" er et meget flot opslagsværk!

v/Bent Rasmussen, redaktør af "SKOLEBIBLIOTEKET"

CD-en "Flora Digitalis" er en opdateret udgave af den kendte digitale flora. Den nye udgave indeholder fotos og beskrivelser af blomster, buske og træer fra Danmark - i alt 784 arter og over 2.500 billeder.

Inger Andersen, underviser i biologi og fysik og også itvejleder på Højmarkskolen (Holsted) i Vejen Kommune skriver: "Flora Digitalis er et meget flot opslagsværk, der kan anvendes i både natur/ teknik og biologi. Værket rummer et væld af fotos og beskrivelser af danske planter, buske og træer. Der er en søgefunktion, så man let kan finde rundt i programmet. Desuden er der en række opgaver,

som både kan redigere og udskrive. Værket henvender sig til alle, som er interesseret i naturen."

Plantebeskrivelserne indeholder oplysninger om udseende, blomstring, anvendelse, udbredelse, voksested, osv. Det er let at lave en søgning efter fx giftige planter, lægeurter og planter, som har været anvendt til farvning af tekstiler.

Programmet starter sig selv, når CD-en sættes i maskinen. Det kan også kopieres over på harddisken (evt. et serverdrev), hvilket giver en hurtigere afvikling. Læs nærmere i Readme-filen på CD-en.

CD-en kan erhverves hos Gunnar Lund, Lervangen 17, 7120 Vejle Øst. Tlf. 71815888 -

E-mail: Lervangen17@profibermail. dk - hjemmeside med priser: http://digitalis.skysite.dk/

 $\overline{2}$ 

Det gav heller ikke noget stort salg, men jeg var alligevel meget glad for, at jeg var gået videre med projektet. Min konklusion er nok, at botanikken ikke har ret stor plads i skolerne og heller ikke hos befolkningen i almindelighed. Det er lidt forstemmende så få plantearter, folk kender.

**Bakke-Gøgeurt** 

Agnete og jeg var en sommer på Nekselø bl.a. for at fotografere blomster. Her kom vi i snak med Benni Hansen, som var professor på Roskilde Universitet. Han ville gerne have en flora, så han kunne vise den til sine studerende. Han skrev tilbage: "Tusind tak for din Flora Digitalis, som kører perfekt. Jeg må sige, at I har lavet et flot leksikon over danske planter. Jeg nyder billederne og teksten og vil helt sikkert introducere ideen for de af mine studenter, der måtte være særligt interesseret i blomster."

I arbejdet med floraen havde jeg ingen elever, som jeg kunne afprøve den på. Og forespørgsler om kurser kom der heller ikke. Dog viste jeg den på et møde i Jelling for medlemmer af Naturfredningsforeningen. Senere kom der en forespørgsel fra en dame i Jelling Havekreds. Da jeg senere ringede til hende, fik jeg nu fat i manden - konen havde begået selvmord. Foredraget blev alligevel afviklet. Det var de. 3. november 2004 - da jeg kom hjem blev der nemlig fortalt om Seest-ulykken på alle kanaler.

Her hvor smartphones er alle folks eje, ville det have været dejligt, hvis floraen ved hjælp af Mediator med et snuptag kunne laves om til en app. Det kan desværre ikke lade sig gøre, så man har mange ærgrelser i IT-branchen.

# **Postkort**

Min mor foreslog, at jeg skulle lave nogle postkort med blomstermotiver på, og hun forlangte, at jeg skrev mit navn på som fotograf. Det gjorde jeg så og prøvede sågar at få dem udgivet hos et forlag med speciale i postkort. Men forlaget mente ikke, de var kunstneriske nok, så det blev ikke til noget. Til gengæld laver jeg nu løbende postkort på printeren - mange bekendte spørger, om de kan købe nogle, og da jeg var i kommunen var der også ivrige købere. Så jeg har flere gange været nede med en portion sammen med en pengekasse, så man kunne lave høflig selvbetjening.

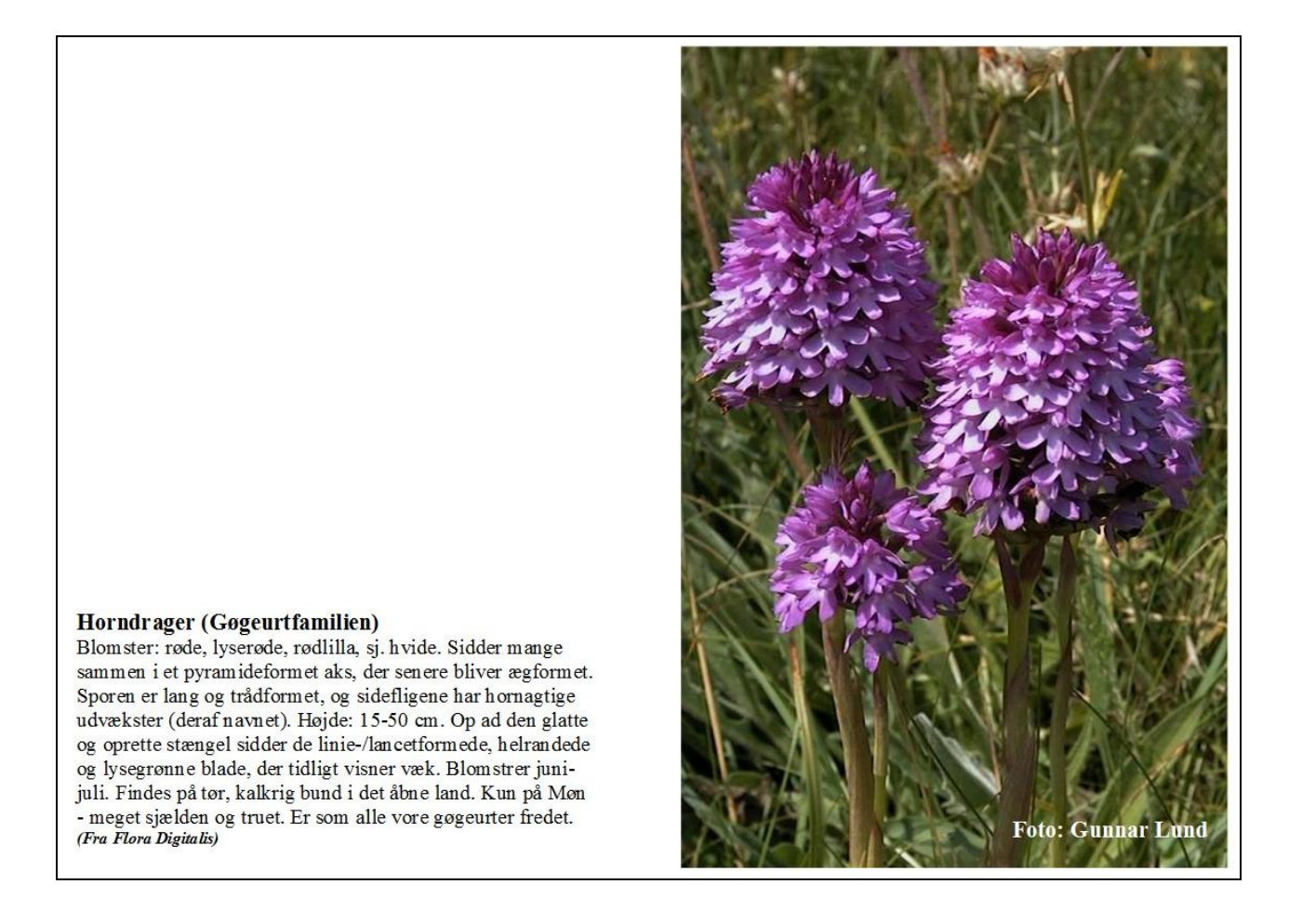

# **Biblomst (2015)**

Fra Kjeld har jeg fået et hint om, at der var fundet Biblomster ved en tidligere mergelgrav i Søvind ved Horsens. Jeg googlede efter det og fandt ud af, hvor lokaliteten måtte være. En dag i juni tog Agnete og jeg derop - og vi fandt ca. 30 eksemplarer af den. Den skulle i virkeligheden slet ikke være i Danmark, men nu vokser den ikke desto mindre både ved

Horsens og ved Roskilde. Den blev naturligvis fotograferet og indlemmet i floraen, som nu er kommet op på 790 arter. Så det er nok et projekt, jeg aldrig bliver færdig med.

Når jeg kigger tilbage på mine forskellige projekter, der alle er udløbere af min undervisning, priser jeg mig lykkelig over, at jeg ikke har skullet arbejde under den nye læreraftale, hvor lærerne er forpligtet til at forberede sig på skolerne.

Det kunne heller ikke have ladet sig gøre uden en forstående kone, som har taget mangen en ekstra tørn i køkken, vaskerum og have. Tusind tak for det!

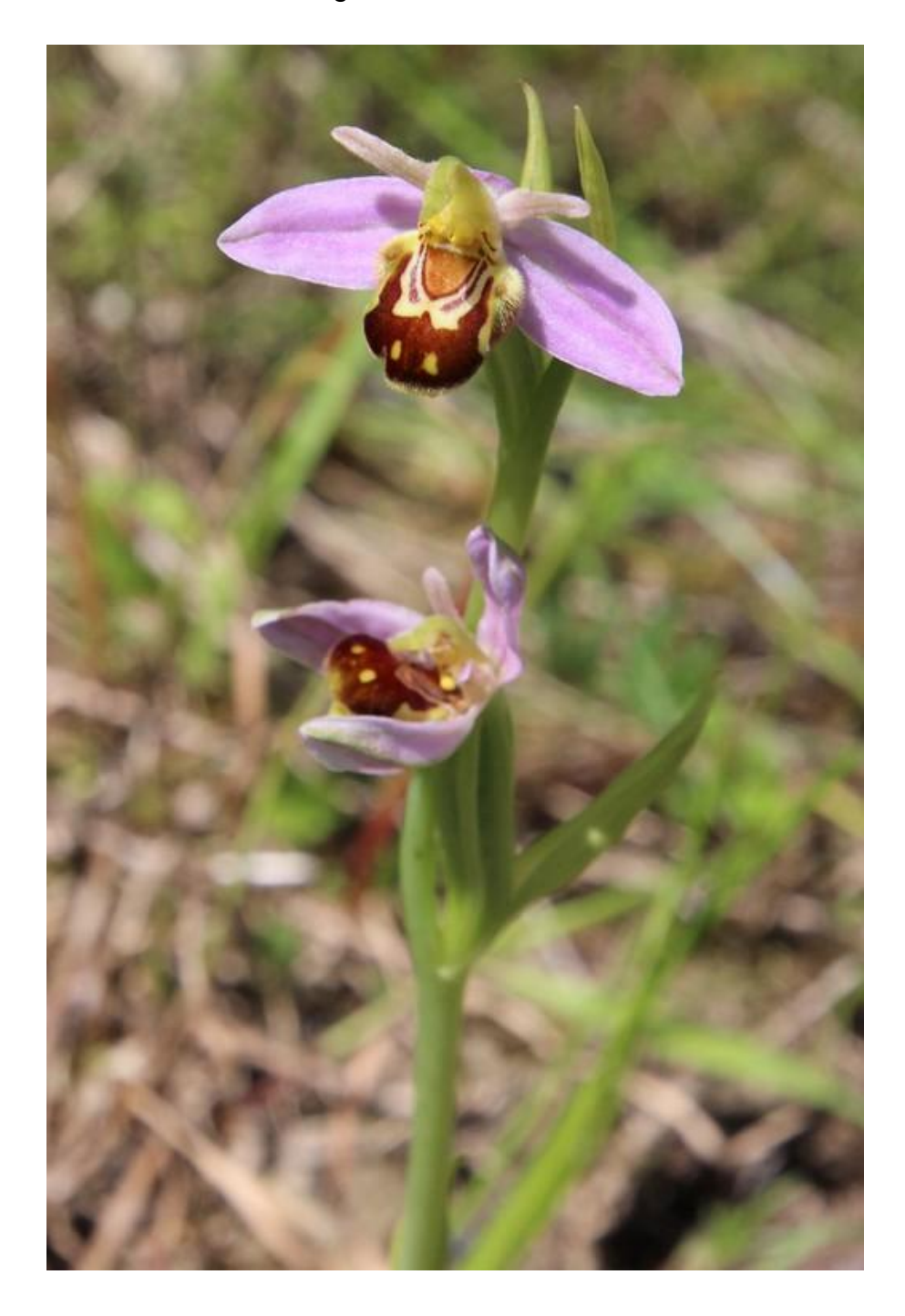